# ำเทที่ 2

# ทฤษฎีและงานวิจัยที่เกี่ยวข้อง

#### 2.1 กรอบแนวคิดทางทถษภี

การศึกษาความสัมพันธ์ระหว่างการลงทุนโดยตรงจากต่างประเทศกับตัวแปรทางเศรษฐกิจของ ประเทศในเอเชียแปซิฟิกในครั้งนี้มีกรอบแนวคิดทางทฤษฎีที่เกี่ยวข้อง ดังต่อไปนี้

#### 2.1.1 ทฤษฎีการลงทุน (Investment Theory)

ิทฤษฎีการลงทุนที่ใช้วิเคราะห์ทางเศรษฐศาสตร์ระดับมหภาค มีจุดเริ่มต้นตั้งแต่ยุค ของ Keynesian approach, post-Keynesian approach, neo-Keynesian approach และพัฒนา ่ จนกระทั่งยคของ Neoclassical Approach (Junankar, 1972) ซึ่งจะกล่าวถึงรายละเอียดและ สาระสำคัญดังต่อไปนี้

์ ตามแนวคิดของกลุ่ม Keynesian นั้นการตัดสินใจในการลงทุนจะขึ้นอยู่กับ อัตรา ผลตอบแทนภายในจากการลงทุน (IRR: internal rate of return) ซึ่งเรียกว่า ประสิทธิภาพของการ ลงทุนหน่วยสุดท้าย (MEI: marginal efficiency of investment) และต้นทุนของการใช้เงินทุนนั้นๆ (marginal cost of borrowing funds) หรือที่เรารู้จักกันดีในชื่อของ อัตราคอกเบี้ยนั่นเอง (rate of interest) พิจารณาการลงทุนจากอัตราผลตอบแทนภายใน เมื่อมีค่าเกินกว่าอัตราคอกเบี้ยในปัจจุบันก็ ิสมควรจะมีการดำเนินลงทนนั้นๆ ซึ่ง Kevnes ใด้ให้ความจำกัดความของ MEI ใว้ว่า เท่ากับ อัตราส่วนลดที่ทำให้มูลค่าปัจจุบัน (PV: present value) ของผลตอบแทนที่คาดว่าจะได้รับใน ้อนาคตของการลงทุน เท่ากับต้นทุนในการได้มาซึ่งสินค้าประเภททุนนั้นพอดี แสดงได้ดังสมการ

$$
NPV = 0 = -C + \sum_{i=1}^{n} \frac{R_i}{(1+\rho)^i}
$$
\n(2.1)

โดยที่  $NPV =$ มูลค่าปัจจุบันสุทธิ (NPV)

 $C = \overset{\circ}{\mathfrak{h}}$ นทน (cost)  $R = 510$ ได้หรือผลตอบแทน (revenue or return)  $i = \hat{v}$ านวนปี 1.2......

 $\rho$  = ประสิทธิภาพของการลงทุนหน่วยสุดท้าย (MEI)

ิตามแนวคิดนี้ให้ความเห็นว่า อัตราผลตอบแทนภายในจากการลงทุนจะเป็นอัตราที่ทำให้ มูลค่าปัจจุบันของรายรับเท่ากับมูลค่าปัจจุบันของรายจ่ายหรือต้นทุนพอดี ถ้าโครงการที่มีความ เป็นไปได้ทั้งหมด ถูกจัดอันดับตามค่า MEI ของโครงการ ก็สามารถบอกได้ว่า  $\rho$  เป็นฟังก์ชันของ ระดับการลงทุนที่ i เมื่ออัตราดอกเบี้ย r ระบุไว้อย่างชัดเจน และถ้านักลงทุนปรารถนาที่จะทำ แผนการลงทุนที่มีผลกำไรทั้งหมด MEI นี้จะถือได้ว่าเป็นอุปสงค์ของการลงทุนด้วย (demand for investment) r นั้นก็จะเป็นตัวแปรอิสระทำให้เขียนสมการการลงทุนได้ดังนี้  $I = \varphi(r)$ 

ขณะที่แนวคิดของกลุ่ม post-Keynesian อธิบายว่าผู้ประกอบการจะทำการลงทนใดๆ จะ ือยู่บนพื้นฐานของการทำ "ต้นทุนต่ำที่สุด" (cost minimization) มากกว่าจะเป็นลักษณะของการทำ "กำไรสูงสุด" (profit maximization) (Junankar, 1972) เป็นทฤษฎีที่ว่าด้วยตัวเร่งของการลงทุน (the accelerator theory of investment) อธิบายความสัมพันธ์ของการลงทุนสุทธิ (net investment) กับ ้ความเจริญเติบโตของผลผลิตมวลรวมที่คาดว่าจะเกิดขึ้น ทฤษฎีตัวเร่งของการลงทุนนั้น สามารถ แยกออกได้เป็นสองประเภท คือ ทฤษฎีตัวเร่งอย่างง่าย (crude version of the accelerator theory of investment หรือ the naive accelerator) และทฤษฎีตัวเร่งแบบยืดหยุ่น (the flexible accelerator theory of investment)

ทฤษฎีแรกคือ ทฤษฎีตัวเร่งอย่างง่ายของการลงทุนมีพื้นฐานบนความคิดเห็นที่ว่าจำนวน เฉพาะของสต็อกของสินค้าประเภททุน ( $K$ ,: capital stock) มีความจำเป็นในการผลิตผลผลิต ( $Y$ ,: output) สามารถเขียนในรูปสมการได้

 $K_t = \alpha Y_t$  ;  $\alpha > 0$  $(2.2)$ ภายใต้ข้อสมมติที่ว่า ผู้ประกอบการนั้นจะอยู่ในสถานะที่คุลยภาพเสมอ และสินค้าที่เป็น ทุนนั้นมีไม่จำกัด (the supply of capital goods is infinite elastic) ฉะนั้นความคลาดเคลื่อนของการ ใช้ทุนนี้จะถูกชดเชยหรือจำกัดได้ภายในหนึ่งช่วงเวลาเท่านั้น (optimally adjusted in each period) โดยที่  $\alpha$  คือสัมประสิทธิ์ของตัวเร่ง (accelerator coefficient) หรือก็คือ capital-output ratio นั่นเอง เนื่องจาก เราต้องการพิจารณาถึงการลงทุนที่เป็นการลงทุนสุทธิ ( $I_t$ : net investment) ซึ่งก็คือความ แตกต่างระหว่างสต็อกของสินค้าประเภททุนในระยะเวลา t และช่วงเวลาก่อนหน้านั้นคือ t-1 โดย คำจำกัดความแล้ว การลงทุนสุทธิจะเท่ากับ การลงทุนโดยรวม ( $I_{\textit{gt}}$ : gross investment) หักกับการ

ลงทุนเพื่อการทดแทน ( $I_{\scriptscriptstyle{H}}$ : replacement investment) อันได้แก่ ค่าเสื่อมราคาของสินค้าประเภททุน นั่นเอง (Dep: depreciation or capital consumption allowance)

$$
I_t = I_{gt} - I_{rt} = K_t - K_{t-1} = \alpha (Y_t - Y_{t-1}) = \alpha \Delta Y
$$
 (2.3)

จากที่ได้กล่าวมาจะเห็นได้ว่า ค่าสัมประสิทธิ์ของตัวเร่งนั้น จะถกสมมติให้เป็นค่าคงที่ที่ เป็นบวก (positive constant) ดังนั้นเนื่องจากการลงทุนเป็นฟังก์ชันของการเปลี่ยนแปลงในผลผลิต ถ้าผลผลิตเพิ่มขึ้น การลงทุนสุทธิก็จะเพิ่มขึ้นด้วย อย่างไรก็ตาม รูปแบบดังกล่าวได้ถูก วิพากษ์วิจารณ์อย่างกว้างขวาง (Junankar, 1972) อาทิ ทฤษฎีดังกล่าวอธิบายเฉพาะการลงทุนสุทธิ ไม่ใช่การลงทุนทั้งหมด แม้กระทั่งสมมติฐานที่ว่า ความคลาดเคลื่อนระหว่างสต็อกของสินค้า ประเภททุนที่ปรารถนา (desired capital stock) กับการลงทุนที่เกิดขึ้นจริง (actual capital stock) จะ ี่ถูกขจัดไปได้ภายในช่วงระยะเวลาเดียว เช่น ระยะเวลาหนึ่งปี ซึ่งความจริงแล้วอาจจะต้องใช้ ้เวลานานกว่าระยะเวลาดังกล่าวก็เป็นได้ หรือสมมติจานข้อที่ว่า ไม่มีกำลังการผลิตส่วนเกิน จึงไม่ ้อาจที่จะคาดถึงการใช้ได้ในระยะเวลาที่เศรษฐกิจถดถอย ฉะนั้นเมื่ออยู่ในสภาวะดังกล่าว การลงทุน สุทธิก็ไม่จำเป็นที่จะต้องมากกว่าศูนย์ หรือมีค่าเป็นบวกเสมอไป เป็นต้น จึงได้มีการพัฒนาทฤษฎี ตัวเร่งขึ้นมารองรับข้อบกพร่องดังกล่าวคือ ทฤษฎีตัวเร่งแบบยืดหยุ่น (the flexible accelerator theory of investment) ซึ่งมีจุดยืนมาจากความสัมพันธ์ของสต็อกของสินค้าทุนและผลผลิตว่าไม่ ้จำเป็นต้องมีค่าคงที่ตลอดเวลา และมีการชดเชยการใช้ทุนได้ในช่วงเวลาช่วงหนึ่งมีผู้นำเสนออยู่ สองส่วนคือ

้ ส่วนแรกนั้น Goodwin (1951) และ Chenery (1952) สมมติให้ความคลาดเคลื่อนระหว่าง สต็อกของสินค้าประเภททุนที่ปรารถนา ( $K^*$ : desires capital stock) และทุนที่มีอยู่จริง (K: actual capital stock) ถูกขจัดไปในช่วงระยะเวลาหนึ่ง มากกว่าที่จะถูกชดเชยได้ภายในหนึ่งช่วงเวลา ซึ่งก็ คือค่าการลงทุนสุทธิ (net investment) นั่นเอง โดยค่าของ  $\beta$  คือสัมประสิทธิ์ของการปรับตัว (coefficient of adjustment) และ  $\delta K_{t-1}$  แสดงถึงค่าเสื่อมรากาของทุน หรือกี่คือ replacement investment นั่นเอง

$$
I_t = I_{gt} - \delta K_{t-1} = K_t - K_{t-1} = \beta (K_t^* - K_{t-1}); 0 < \beta < 1, 0 < \delta < 1
$$
 (2.4)

$$
I_{gt} - \delta K_{t-1} = \beta (K_t^* - K_{t-1})
$$
\n(2.5)

$$
\hat{\pi} \cdot \hat{\pi} = \beta (K_t^* - K_{t-1}) + \delta K_{t-1}
$$
\n(2.6)

และส่วนที่สอง Koyck (1954) เสนอว่าในโลกของความเป็นจริงนั้น ความต้องการสต็อก ของสินค้าประเภททุน ขึ้นอยู่กับผลผลิตของช่วงเวลาจำนวนหนึ่งในอดีต จะมีการถ่วงน้ำหนักใน ความสัมพันธ์ของผลผลิตในอดีต

$$
K_{t} = \alpha (w^{0} Y_{t} + w^{1} Y_{t-1} + w^{2} Y_{t-2} + w^{3} Y_{t-3}...)
$$
\n
$$
(2.7)
$$

$$
\mathfrak{w}\mathfrak{u}\mathfrak{u} \quad K_{t-1} = \alpha(w^0 Y_{t-1} + w^1 Y_{t-2} + w^2 Y_{t-3} + w^3 Y_{t-4}...)
$$
\n
$$
(2.8)
$$

โดยที่ w คือน้ำหนักในการถ่วง (weights) มีค่าอยู่ระหว่าง 0 ถึง 1 ทำการถ่วงตามน้ำหนักที่ ลดน้อยตามลำดับได้ว่า

$$
K_{t} = \alpha Y_{t} + wK_{t-1}
$$
\n
$$
\tan \alpha Y_{t} = K_{t} - K_{t-1} = \alpha Y_{t} + (1 - w)K_{t-1}
$$
\n(2.9)

ี จากนิยามที่ว่า การลงทุนรวมประกอบไปด้วยการลงทุนสุทธิ และการลงทุนเพื่อการ ทดแทน เพราฉะนั้นจะใด้ความสัมพันธ์ที่ว่า

$$
I_{gt} = I_{t} + I_{rt}
$$
  
=  $\alpha Y_{t} - (1 - w)K_{t-1} + \delta K_{t-1}$   
=  $\alpha Y_{t} - (1 - w - \delta)K_{t-1}$  (2.11)

โดยที่  $\delta$  แสดงถึง อัตราค่าเสื่อมราคา (depreciation rate)

ในการเปรียบเทียบทฤษฎีตัวเร่งของการลงทุนทั้งสองประเภทดังที่กล่าวมา หลายฝ่ายบ้าง ก็สนับสนุนทฤษฎีตัวเร่งอย่างง่าย บ้างก็สนับสนุนทฤษฎีตัวเร่งแบบยืดหยุ่น แต่ก็ได้มีพวกที่นำเสนอ แนวคิดใหม่ๆ ขึ้นมาอีก อาทิกลุ่ม Neoclassical จะเป็นแนวทางที่กว้างขวางและเป็นประ โยชน์ต่อ ึการลงทุนมากกว่า ซึ่งไม่ยืดถือเฉพาะผลของตัวเร่งเท่านั้น แต่จะรวมถึงการกระทำที่ก่อให้เกิด ผลกระทบต่อต้นทุนของสินค้าประเภททุนด้วย อย่างไรก็ตามก่อนที่จะกล่าวถึงทฤษฎีของกลุ่ม Neoclassical ก็จะนำเสนอทฤษฎีของ Neo-Keynesian approach เสียก่อน

ทฤษฎีการลงทุนตามแนวทางของ Neo-Keynesian approach อธิบายโดยนำเอาต้นทุนที่ใช้ ในการปรับตัวของทุน ซึ่งเกี่ยวเนื่องถึงความเร็วในการปรับตัวด้วย ต้นทุนในส่วนนี้คือต้นทุนใน การเปลี่ยนแปลงสินค้าทุน (adjustment) cost) ให้อยู่ ณ ระดับที่เหมาะสม (optimum) กล่าวคือเป็น ต้นทุนในการปรับตัวจากทุนที่มีอยู่จริง (actual capital stock) ไปสู่ทุนที่ต้องการ (desired or planned capital stock) ยิ่งผู้ประกอบการมีความต้องการที่จะปรับการใช้ทุนเร็วเท่าไร ต้นทุนหรือค่าใช้จ่าย ในส่วนนี้ก็ยิ่งมากขึ้นเท่านั้น ในความจริงผู้ประกอบการไม่สามารถที่จะปรับการใช้ทุนได้ทันทีหลัง

เกิดการขาดแคลนในสินค้าทุน (shortage) จึงทำให้เกิดต้นทุนในส่วนนี้ขึ้น ซึ่ง adjustment cost นี้ สามารถอธิบายใด้ออกเป็นสองกรณีคือ (Junankar, 1972)

1. เนื่องจากเกิดการปรับตัวของราคาทุนที่ใช้ในช่วงเวลาสั้นๆ อาจเกิดขึ้นได้ถ้า ผู้ประกอบการมีความประสงค์ที่จะได้มาซึ่งทุนดังกล่าว โดยทุนที่ต้องการเหล่านั้นเป็นสัดส่วนที่ มากเมื่อเปรียบเทียบกับสินค้าประเภททุนที่มีอยู่ในระบบ อย่างไรก็ดีผู้ผลิตอาจจะไม่ต้องเผชิญกับ ิสถานการณ์ดังกล่าวมา ถ้ากิจการนั้นมีการขยายการผลิตอยู่เพียงลำพัง

2. เนื่องมาจากการเพิ่มขึ้นของต้นทุนที่เกิดมาจากภายในขององค์กรเอง รวมถึงเครื่องมือ และอุปกรณ์ใหม่ๆ ที่จะนำมาใช้ การจัดรูปแบบขององค์กร หรือแม้แต่กระทั่งต้นทุนที่มาจากการ ฝึกอบรมพนักงาน (training workers) เป็นต้น

ิจากที่กล่าวมา ฉะนั้นการลงทุนในรูปแบบของ Neo-Keynesian approach จะขึ้นอยู่กับ adjustment cost และการปรับตัวระหว่างทุนที่ต้องการ และทุนที่มีอยู่จริง

> $I_t = \gamma(K_t^* - K_{t-1})$  $(2.12)$

ในขณะที่  $\gamma$  คือ adjustment parameter ซึ่งเป็นฟังก์ชันของอัตราคอกเบี้ย และมี ้ความสัมพันธ์กันในเชิงลบ เมื่ออัตราคอกเบี้ยปรับตัวสูงขึ้น ขบวนการของการเปลี่ยนแปลงใน ้สินค้าทนก็จะมีค่าลดลง เพราะอัตราดอกเบี้ยแสดงถึงต้นทนของการ ได้มาซึ่งสินค้าประเภททน โดย มีข้อสมมติให้การเปลี่ยนแปลงของอัตราดอกเบี้ยนั้นไม่มีผลต่อการใช้ทุนแต่อย่างใด

ต่อไปจะกล่าวถึงทฤษฎีการลงทุนของ Neo-Classic approach ที่ได้รับการยอมรับว่าเป็น แนวทางที่กว้างขวางและเป็นประโยชน์ต่อการลงทุนมากกว่า ซึ่งไม่ยึดถือเฉพาะผลของตัวเร่ง เท่านั้น แต่จะรวมถึงการกระทำที่ก่อให้เกิดผลกระทบต่อต้นทุนของสินค้าประเภททุนด้วย ซึ่งจะมี รายละเอียดดังต่อไปนี้

ิทฤษฎีของ Neo-Classic approach ใด้กล่าวว่า สต็อกของสินค้าทุนที่ปรารถนาหรือทุนที่ ต้องการ (desired capital stock) จะถกกำหนดจากผลผลิต และราคาของการ ได้รับบริการจากการใช้ ทุนซึ่งสัมพันธ์กับราคาของผลผลิต โดยราคาของการได้รับบริการจากการใช้ทุนขึ้นอยู่กับราคาของ ้สินค้าทน อัตราคอกเบี้ย ฯลฯ

ในการใด้รับสต็อกของทุนที่ต้องการ หรือทุนที่ปรารถนานั้น ทฤษฎีของพวก Neo-Classic approach หรือ Jorgenson approach มีจุดมุ่งหมายของผู้ผลิต คือ การขยายมูลค่าปัจจุบันของ ี ความมั่งคั่งจนถึงจุดที่สูงที่สุด เพื่อให้ง่ายจึงจำเป็นที่จะต้องมีข้อสมมติหลายประการ (Junankar, 1972) อาทิ ตลาคจะต้องเป็นตลาคที่สมบูรณ์ ไม่มีต้นทุนในการปรับตัวของสินค้าประเภททุน รวมถึงความไม่แน่นอนของต้นทุนที่ต้องการและทุนที่มีอยู่จริง และมีการใช้ปัจจัยการผลิตสองชนิด คือ ทุน และแรงงาน โดยทั้งปัจจัยการผลิตและผลผลิตจะต้องมีคุณสมบัติที่เป็น homogenous ด้วย

โดย Jorgenson ใด้นำเสนอแบบจำลอง ของมูลค่าปัจจุบันของความมั่งคั่งของธุรกิจในรูป ของมูลค่าปัจจุบันของกระแสเงินของเงินได้สุทธิ์ คือ

$$
PV = \int_{0}^{\infty} e^{-rt} [p_{t}Y_{t} - w_{t}L_{t} - q_{t}GI_{t}] dt
$$
\n(2.13)  
\n
$$
\begin{aligned}\n\text{Re } \vec{\theta} \text{ is the normalized for continuous discounting} \\
\text{P} & \text{Output} \\
\text{P} & \text{Output} \\
\text{I} & \text{The flow of labor service} \\
w & \text{The wave rate} \\
q & \text{The price of capital goods} \\
GI & \text{Gross investment}\n\end{aligned}
$$
\n(2.13)

ทำการ maximization สมการ โดยมี ฟังก์ชันการผลิตที่อยู่ในรูปแบบของ Cobb-Douglas production function เป็นข้อจำกัด

$$
Y_t = A_t^{\alpha} L_t^{\beta}
$$

$$
I = K_t = GI_t - \delta
$$

โดยที่

 $\overline{K}_t$ 

และ

The time derivative of capital stock

Jorgenson ได้กำหนดให้การลงทุนเพื่อการทดแทน (replacement investment) คือ  $\delta K_{_{t}}$ และเมื่อใช้ Euler necessary conditions เข้าไปจะได้

Constant

$$
\frac{\partial Y_t}{\partial L_t} = \frac{w_t}{p_t} \tag{2.14}
$$

$$
\text{max} \qquad \frac{\partial Y_t}{\partial K_t} = \frac{c_t}{p_t} \tag{2.15}
$$

Jorgenson นั้นเรียก c ว่า user cost of capital ขณะที่สมการที่ได้มาจาก Euler's necessary conditions คือ myopic decision criteria ที่แสดงถึง dynamic optimization process ซึ่งคำนวณได้จาก marginal product of labor ณ ช่วงเวลาที่ t จะต้องมีค่าเท่ากับ สัดส่วนระหว่าง ค่าจ้างแรงงาน และ ราคาของผลผลิต ขณะเดียวกันอีกสมการ ก็แสดงถึง marginal product of capital ณ ช่วงเวลาที่ t จะต้องมีค่าเท่ากับสัดส่วนของ user cost of capital กับ รากาผลผลิต โดย user cost of capital อาจจะ มองได้ว่า คือ ราคาเงาของสินค้าประเภททุนนั่นเอง (implicit or shadow price of capital)

$$
\hat{\mathbb{I}} \otimes \hat{\mathbb{I}} \qquad c_t = q_t(r+\delta) - q_t \qquad (2.16)
$$

ขณะเดียวกัน สมการนี้ จะแสดงถึงค่า user cost of capital ว่ามีส่วนประกอบคือ ต้นทุนค่า เสียโอกาส (opportunity) ในการนำเงินจำนวน q มาใช้ในสินค้าทุน แสดงใด้ในพจน์ของ q,r ส่วน ของต้นทุนค่าเสื่อม (Depreciation) Cost) ในกรณีที่ค่า $\delta$  มีอยู่จริง ซึ่งก็คือพจน์  $q,\delta$  ขณะที่  $\stackrel{\bullet}{q},\stackrel{\bullet}{r}$ คือ time derivation ของ q ซึ่งก็คือ อัตราการเพิ่มขึ้นของราคาสินค้าประเภททุน (rate of appreciation of the price of capital goods) ถ้าอัตราดังกล่าวเพิ่มขึ้นอย่างรวดเร็วกว่าราคาเงาของทุน (implicit cost of capital) ค่าของ c ก็จะมีค่าน้อยลง

ทางทฤษฎีของเศรษฐศาสตร์จุลภาค บอกให้เราทราบอยู่แล้วว่า สมการอุปสงค์ของปัจจัย การผลิต ก็คือฟังก์ชันที่ประกอบไปด้วย ราคาปัจจัยการผลิต และราคาของผลผลิต ฉะนั้นเราก็จะได้ สมการอุปสงค์ของทุน (demand function for capital) คือ

$$
K^* = K^*(w, c, p) \tag{2.17}
$$

ภายใต้สมมติฐานว่า ไม่มีต้นทุนในการปรับตัวของการใช้ทุน (no adjustment cost) ไม่มี ความเสี่ยง (no uncertainty) และอยู่ภายใต้ตลาดที่สมบูรณ์ (perfect market) ผู้ประกอบการจะอยู่ใน ลักษณะที่มีการปรับตัวอยู่ตลอดเวลา ณ จุดดุลยภาพ (optimal adjusted) ฉะนั้นสินค้าประเภททุนที่มี อยู่จริงจะต้องทำกับทุนที่จุดคุลยภาพด้วยเช่นกัน ( $K^*=K^*_t$ ) จากอุปสงค์ของทุนอย่างง่าย และ ้กำหนดให้ราคาปัจจัยการผลิตและราคาของผลผลิตที่ทำให้การลงทุนสุทธิจะมีค่าเท่ากับศูนย์ด้วย จึง เขียนสมการ  $I = K_t = GI_t - \delta K_t$ ใต้ใหม่

$$
GI_t = \overrightarrow{K}_t + \delta K_t
$$
  
azu''u 
$$
GI_t = g(w, c, p)
$$
 (2.18)

้เมื่อ w, c, p มีค่าคงที่ แต่ถ้าเรายอมให้ราคาต่างๆ มีการเปลี่ยนแปลงได้ ฉะนั้นการลงทุน สุทธิก็จะไม่มีค่าเท่ากับศูนย์อีกต่อไป ทำให้สมการการลงทุนรวมนั้นจะต้องมีพจน์ของการ เปลี่ยนแปลงของราคารวมอยู่ด้วย  $GI_r = g(w,c,p,w^*,c^*,p^*)$ ซึ่งเป็นสมการการลงทุนรวมของ ผู้ผลิต โดยพิจารณาแบบ comparative dynamics

ทฤษฎีของ Keynesian และ Classical Approach ใด้กล่าวถึงการลงทุนที่กำหนดจากระดับ ผลผลิต นอกจากนี้ยังมีทฤษฎีที่กล่าวถึงการลงทุนอีก เป็นทฤษฎีที่อธิบายความสัมพันธ์ระหว่างการ ิลงทนกับระดับของผลกำไรที่คาดหวัง ซึ่งคือ ทฤษฎีการลงทนโดยเงินทนภายใน (the internal funds'theory of investment) ก่อนที่ทราบเกี่ยวกับทฤษฎีนั้นเราจะต้องทราบถึงแหล่งที่มาของ ้เงินทุนของกิจการเสียก่อน โดยผู้ประกอบการนั้นสามารถหาแหล่งเงินทุนได้จากแหล่งดังต่อไปนี้

> กำไรที่ยังไม่ได้จัดสรร (retained earning)  $1<sup>1</sup>$

ค่าเสื่อมราคาหรือเงินทุนสำรองไว้สำหรับโรงงานและเครื่องจักรที่เสื่อม  $\overline{2}$ . ค่าลง (depreciation expense)

การกู้ยืมเงินประเภทต่างๆรวมทั้งการขายหุ้นกู้ (various type of  $\overline{\mathcal{E}}$ borrowing including sale of bonds)

> การขายหั่น (sale of stock)  $\overline{4}$

แหล่งเงินทุนในข้อที่ 1 และ 2 เป็นแหล่งเงินทุนภายใน และที่เหลือคือแหล่งเงินทุนจาก ภายนอก ในกรณีการกู้ยืมเงินนั้น จะทำให้กิจการต้องมีภาระผูกพันที่จะต้องชำระเงินต้นและ ้ คอกเบี้ยอันเกิดจากการกู้ยืมในอนาคต หากเกิดภาวะถดถอยทางเศรษฐกิจขึ้น กิจการอาจไม่สามารถ ีที่ปฏิบัติตามเงื่อนใงที่กำหนดกับเจ้าหนี้ได้ ทำให้เกิดผลเสียในภายภาคหน้าได้ ขณะที่การขายหุ้น ้นั้น การเพิ่มขึ้นของจำนวนหุ้นอาจนำไปสู่การลดลงของเงินปันผลต่อหุ้น หรือฝ่ายบริหารอาจจะเสีย ้อำนาจในการบริหารไปเนื่องจากการขายหุ้นออกมา ฉะนั้นจึงมีผู้เสนอทฤษฎีการลงทุนโดยใช้ ้เงินทุนภายใน เพราะว่าผู้ประกอบการหรือกิจการนั้นควรจะเลือกแนวทางการหาเงินทุนจากแหล่ง ทุนภายในโดยผ่านการทำกำไร เมื่อกิจการมีกำไรเพิ่มขึ้น ก็จะส่งผลให้เกิดการลงทุนเพิ่มขึ้นด้วย

2.1.2 ทฤษฎีที่เกี่ยวข้องกับเงินทุนใหลเข้าจากต่างประเทศ หรือทฤษฎีสองช่องว่าง (Two-**Gaps Model)** 

ในช่วงปีพ.ศ. 2507-2509 Mckinnon (1964) และ Chenery&Strout (1966) ใต้เริ่ม วางรากฐานทฤษฎี Two-Gap Model ของการเจริญเติบโตทางเศรษฐกิจ กล่าวคือหนี้ต่างประเทศ เกิดขึ้นจากช่องว่าง 2 2 ประเภท ได้แก่ ช่องว่างระหว่างรายได้และรายจ่ายเงินต่างประเทศ และ ช่องว่างระหว่างเงินออมและเงินลงทุนภายในประเทศ ช่องว่างทางด้านเงินต่างประเทศมักเกิดขึ้น ิจากความล่าช้าในการพัฒนาการส่งออกหรือความจำเป็นที่จะต้องพึ่งสินค้าเข้าเป็นจำนวนมากใน ึการผลิต ช่องว่างเงินออม เงินลงทุนมักเกิดขึ้นจากความ ไม่เพียงพอของเงินออมและราย ได้เฉลี่ยของ ประชาชนหรือเป้าหมายที่สูงมากของการลงทุนภายในประเทศ แม้ว่าช่องว่างทั้ง 2 จะมีขนาดเท่ากัน เสมอเพราะกฎเกณฑ์ทางบัญชี (I-S=M-X) แต่ระยะแรกของการขยายตัวทางเศรษฐกิจช่องว่างทั้ง ีสองมีความสำคัญไม่เท่ากัน ทั้งนี้ขึ้นอยู่กับระดับการพัฒนาของระบบเศรษฐกิจภายในประเทศที่ ้กำลังพัฒนา ซึ่งมักจะประสบปัญหาทางด้านช่องว่างของรายได้ รายจ่ายเงินตราต่างประเทศมากกว่า ช่องว่างเงินออม เงินลงทุน เพราะการเจริญเติบโตทางเศรษฐกิจจำเป็นต้องพึ่งสินค้าเข้าเป็นอันมาก

จาก  $Y=C+I+X-M$  $(2.19)$ Y= ผลิตภัณฑ์ประชาชาติเบื้องต้น C= การบริโภค (ภาคเอกชนและภาครัฐบาล) I= การลงทุนเบื้องต้นภายในประเทศ (ภาคเอกชนและภาครัฐบาล) x= การส่งคคก M= การนำเข้า  $(2.20)$ ิการออมภายในประเทศ จากสมการ (19)  $I - (Y-C) = M - X$  $I-S = M-X$ นั่นคือ investment-saving gap = trade gap

ิสมการ (2.21) การขาดคุลบัญชีเดินสะพัด (M-X) เป็นช่องว่างเงินตราต่างประเทศ ซึ่งจะ เท่ากับเงินทนใหลเข้าจากต่างประเทศ (F)

 $M-X = F$ 

 $(2.22)$ 

คังนั้นสมการ (2.21) จะได้ I-S = F  $(2.23)$ สำหรับเงินทุนใหล<sub>่เ</sub>ข้าจากต่างประเทศ (F) ประกอบด้วยการลงทุนโดยตรงจาก ต่างประเทศ (Direct Foreign Investment : DFI) หนี้ต่างประเทศภาคเอกชน (Private Foreign Debt : PFD) และหนี้ต่างประเทศภาครัฐบาล (Government Foreign Debt : GFD)

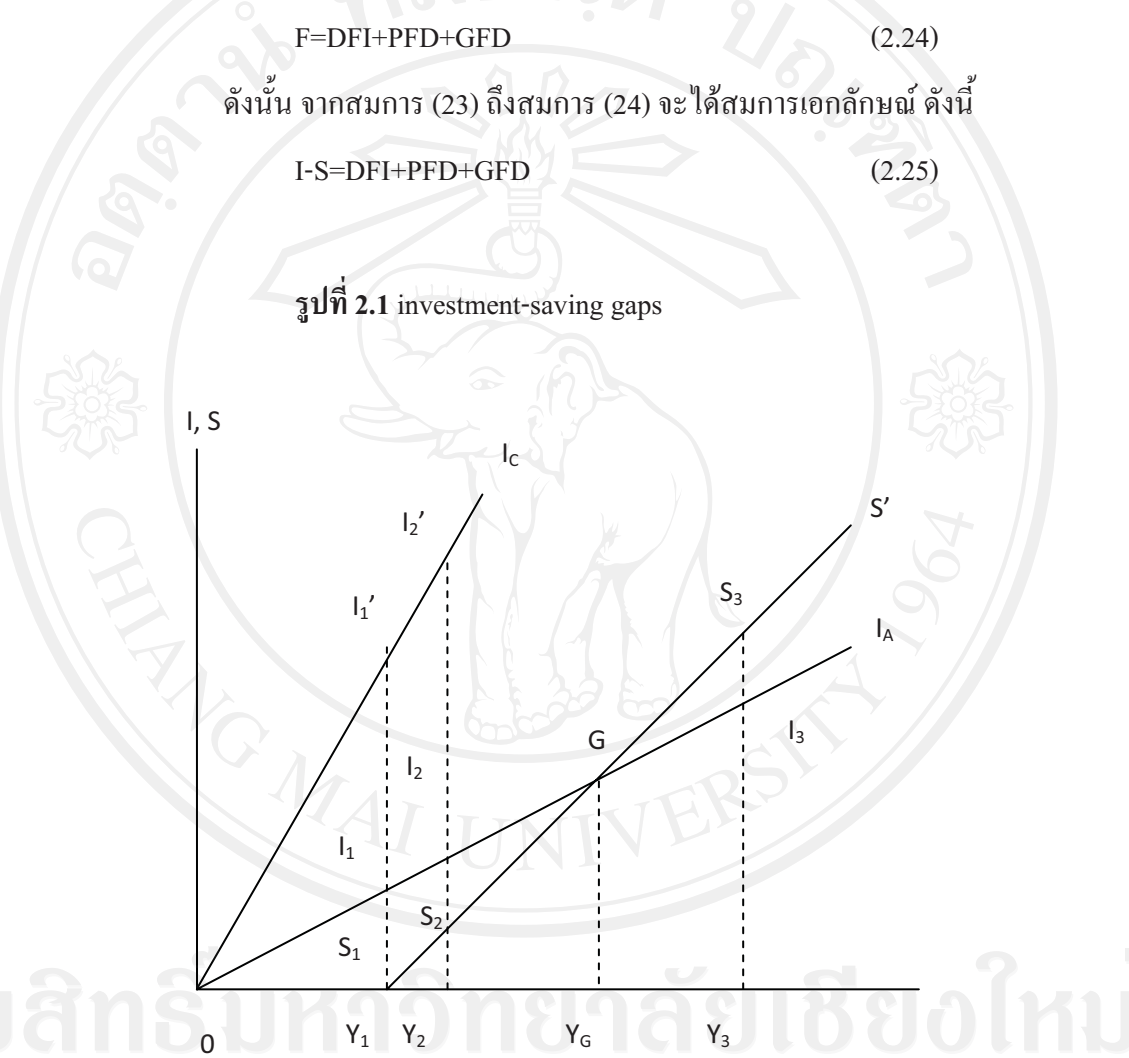

ดังที่แสดงในรูปที่ 2.1 เส้น SS' เส้นนี้แสดงระดับการออมภายในประเทศ ณ ระดับได้ หรือผลผลิตรวมต่างๆ ถ้านำการออมนี้ไปเทียบกับการลงทุนโดยแสดงให้อยู่ในรูปเดียวกัน จะทำให้ เห็นเงินทุนต่างประเทศ (F) = I – S <sup>ๆ</sup>ด้ชัดเจน เช่น ถ้าหากรายใด้หรือผลผลิตรวมเป็น  $\mathbf{Y}_{\mathrm{t}}$  และเส้น การลงทุนใช้เส้น  $0 I_A^-$ จากรูประยะ  $I_1 S_1^-$  แสดงช่องว่างของเงินออมที่ต้องอาศัยเงินทุนต่างประเทศ เมื่อรายได้หรือผลผลิตรวมมากขึ้นจะเห็นได้ว่าช่องว่างการออมจะมีขนาดเล็กลง แสดงว่าการพึ่งพา

้เงินรายได้หรือผลผลิตรวมมากขึ้นจะเห็นได้ว่าช่องว่างการออมจะมีขนาดเล็กลง แสดงว่าการพึ่งพา เงินทุนต่างประเทศจะลดลงทุกที ทั้งนี้เป็นเพราะการออมได้เพิ่มขึ้นรวดเร็วกว่าการลงทุนที่ต้องการ ึ่งนในที่สุดเมื่อรายได้ได้เพิ่มขึ้นจนถึงระดับหนึ่งคือ  $\mathbf{Y}_{\alpha}$  การออมภายในประเทศก็จะเท่ากับการ ลงทุนที่ต้องการ เพื่อให้ได้อัตราเพิ่มผลผลิตตามเป้าหมายในรูปนี้ก็คือ ณ จุด G แสดงว่า I=S ซึ่งเป็น จุดที่แสดงว่าเศรษฐกิจได้ก้าวหน้าถึงจุดที่สามารถพึ่งพาตนเองได้แล้ว (self sustained growth) คือ สามารถอาศัยแต่เพียงการออมภายในประเทศก็เพียงพอต่อการลงทุนให้เศรษฐกิจเจริญก้าวหน้าใน อัตราที่ต้องการ

้เมื่อเศรษฐกิจเจริญมากยิ่งขึ้นก็จะมีเงินออมเหลือมากกว่าการลงทุนที่ต้องการ ดังนั้นจาก รูป ณ ระดับรายได้หรือผลผลิต  $\mathbf{Y}_3$  การออม  $\mathbf{S}_3$  จะมีมากกว่าการลงทุน I $_3$  ทำให้มี surplus savings ี่ สำหรับไปลงทุนในต่างประเทศหรือช่วยเหลือต่างประเทศ เช่นเดียวกับประเทศที่เจริญแล้วกระทำ อยู่ในขณะนี้

์ตรงกันข้ามหากเส้นการลงทุนกับเส้นการออม มีแนวโน้มห่างออกจากกัน ดังเช่น 0I. กับ SS' แล้ว จะเห็นได้ว่าช่องว่างการออมจะขยายออกไปทุกที ทำให้ต้องพึ่งพา เงินทุนจากต่างประเทศ ตลอด ไม่มีโอกาสที่ประเทศจะบรรลุถึงจุด Self sustained growth ได้เลย (Harvard University Center for International Affairs et al., 1971)

# 2.1.3 ทฤษฎีความแตกต่างของอัตราดอกเบี้ยระหว่างประเทศ

นักเศรษฐศาสตร์หลายคน เช่น โอลิน และเนิร์กซ์ ใด้อธิบายไว้ว่า สาเหตุที่ทำให้เกิดการ เคลื่อนย้ายทุนระหว่างประเทศชนิดที่หวังผลกำไร (profit oriented capital movements) ก็ เนื่องมาจากความแตกต่างของอัตราคอกเบี้ยระหว่างประเทศ โดยทุนจะเคลื่อนย้ายจากประเทศที่มี ระดับอัตราดอกเบี้ยภายในประเทศต่ำกว่าไปยังประเทศที่มีระดับอัตราดอกเบี้ยภายในประเทศสูง ้กว่า แต่ปัญหาสำคัญที่ต้องพิจารณาต่อไปคือ ความแตกต่างของอัตราคอกเบี้ยเกิดขึ้นได้อย่างไร ซึ่ง ้ เนิร์กซ์ ได้อธิบายว่า ถ้าสมมุติให้อัตราดอกเบี้ยถูกกำหนดโดยอุปสงค์และอุปทานของเงินทุนแล้ว ึการเปลี่ยนแปลงของอุปสงค์และ/หรืออุปทานของเงินทุนจะมีผลทำให้เกิดการเปลี่ยนแปลงในอัตรา ้ดอกเบี้ย ซึ่งจะมีผลต่อไปทำให้เกิดการเคลื่อนย้ายของเงินทุนระหว่างประเทศ ซึ่งการเคลื่อนย้าย

้เงินทุนระหว่างประเทศนี้ เนิร์กซ์ก็ไม่ได้ระบุให้เห็นชัดว่าเป็นการลงทุนโดยตรง หรือเป็นการลงทุน ทางค์คมระหว่างประเทศ

# การเปลี่ยนแปลงทางด้านของอุปทานของเงินทุน

การเปลี่ยนแปลงของอุปทานของเงินทุนสามารถเกิดขึ้นได้เมื่อมีการเปลี่ยนแปลงในอัตรา ึการออมหรือการขยายสินเชื่อ ความแตกต่างของอัตราดอกเบี้ยระหว่างประเทศอันเกิดจากการ เปลี่ยนแปลงทางด้านอุปทานของเงินทุนนี้เป็นเรื่องที่ง่ายต่อการพิจารณา แต่สิ่งที่น่าสนใจมากกว่า คือความแตกต่างของอัตราดอกเบี้ยระหว่างประเทศอันเกิดจากการเปลี่ยนแปลงทางด้านอุปสงค์ที่มี ต่อเงินทุน

## ึการเปลี่ยนแปลงทางด้านอุปสงค์ที่มีต่อเงินทุน

ในทัศนะของเนิร์กซ์ อุปสงค์ที่มีต่อเงินทุนอาจจะเปลี่ยนแปลงไปเมื่อมีการเปลี่ยนแปลง ในเทคโนโลยีในการผลิต หรือการเปลี่ยนแปลงในอุปสงค์ที่มีต่อสินค้าอันเป็นผลจากการ ้เปลี่ยนแปลงในรสนิยมของผ้บริโภค

้เนิร์กซ์ ใด้เริ่มพิจารณา โดยสมมติให้อุปทานของเงินทุนในประเทศ ค. เพิ่มขึ้น (อาจ เนื่องจากอัตราการออมเพิ่มสูงขึ้นหรือมีการขยายสินเชื่อเพิ่มขึ้น) ผลการเพิ่มขึ้นของอุปทานเงินทุน อัตราดอกเบี้ยในประเทศ ค. จะลดลง ทำให้การผลิตในประเทศ ค. ขยายตัวและเป็นการผลิตแบบ ใช้ทุนมากขึ้น (more capital intensive) ซึ่งหมายความว่าประเทศ ค. จะมีอุปสงค์ในสินค้ากึ่ง สำเร็จรูปและสินค้าประเภททุนจากประเทศ ข. เพิ่มขึ้น ผลจาการขยายตัวในอุปสงค์สินค้าของ ประเทศ ข. ราคาสินค้าของประเทศ ข. ก็จะเพิ่มขึ้น และทำให้อัตราการค้า (term) of trade) ของ ประเทศ ข. คีขึ้นกว่าเคิม การเพิ่มขึ้นของราคาทำให้ประเทศ ข. ขยายปริมาณการผลิตและการลงทุน อุปสงค์ต่อเงินทุนจะเพิ่มขึ้น คังนั้นอัตราคอกเบี้ยในประเทศ ข. จะเพิ่มขึ้น ซึ่งจะคึงดูคอุปทาน เงินทุนบางส่วนจากประเทศ ค. การใหลเข้าของเงินทุนจากต่างประเทศอิ่งสนับสนุนให้ประเทศ ข. สามารถขยายการผลิตสินค้าออกไปได้ ซึ่งจะมีผลต่อไปทำให้ประเทศ ข. เพิ่มความต้องการสินค้า ้ขั้นปฐมจากประเทศ ก. สถานการณ์ในประเทศ ก. จะเปลี่ยนแปลงไปเช่นเดียวกันกับที่เกิดขึ้นใน ประเทศ ข. กล่าวคืออัตราดอกเบี้ยในประเทศ ก. จะเพิ่มสูงขึ้น ดึงดูดให้เงินทุนเคลื่อนย้ายเข้า ประเทศ นั่นคือ อุปทานเงินทุนที่เพิ่มขึ้นในประเทศ ค. บางส่วนจะไหลเข้าประเทศ ก. ทำให้ ประเทศ ก. สามารถขยายการผลิตสินค้าของตน การขยายตัวของการผลิตในประเทศ ข. และ

ประเทศ ก. จะมีผลทำให้รายได้ประชาชาติที่แท้จริงของทั้งสองประเทศเพิ่มสูงขึ้น ซึ่งมีผลต่อไปทำ ให้ประเทศทั้งสองสามารถเพิ่มการนำเข้าสินค้าสำเร็จรูปจากประเทศ ค. ได้ ประเทศ ค. จึงยังคง ี่ สามารถขยายการผลิตและเปลี่ยนแปลงเทคนิคการผลิตเป็นเทคนิคการผลิตแบบใช้ทุนมากขึ้นได้

ตามที่ได้กล่าวมาข้างต้น จะเห็นว่าความแตกต่างของอัตราดอกเบี้ยระหว่างประเทศ ตลอดจนการเปลี่ยนแปลงของอัตราการค้า เป็นปัจจัยสำคัญต่อการเคลื่อนย้ายทุนระหว่างประเทศ ประเทศที่มีระดับอัตราดอกเบี้ยภายในประเทศสูงขึ้นและอัตราการค้าเปลี่ยนแปลงในทางดีขึ้น จึง ้ดึงดดให้เงินทนไหลเข้าประเทศ อย่างไรก็ตาม ความแตกต่างของอัตราดอกเบี้ยระหว่างประเทศที่ จะกระตุ้นให้มีการเคลื่อนย้ายทุนระหว่างประเทศจะต้องสูงเพียงพอที่จะคุ้มกับปัจจัยเกี่ยวกับการ เสี่ยงภัย (risk factor) เช่นเคียวกับกรณีการเคลื่อนย้ายสินค้าระหว่างประเทศเกิดขึ้นได้ก็ต่อเมื่อความ แตกต่างของราคาหน่วยสุดท้าย (price margin) ระหว่างประเทศจะต้องสูงเพียงพอที่จะคุ้มกับต้นทุน ในการขนส่ง

ปัจจัยอีกประการหนึ่งที่อาจเป็นอุปสรรคต่อการเคลื่อนย้ายเงินทุนระหว่างประเทศก็คือ ิการออมของผู้ประกอบการ (entrepreneurial saving) กล่าวคือ อัตราการออมที่เพิ่มขึ้นในประเทศ ค. ้เกิดขึ้นจากการกระทำของผู้ประกอบการเท่านั้น และผู้ประกอบการได้ใช้เงินออมของตนลงทุน ต่อไปในกิจการโดยเงินออมเหล่านั้นมิได้ผ่านเข้าในตลาดทน และในขณะเดียวกันความต้องการ เงินทุนจากตลาดทุนของผู้ประกอบการยังคงเดิมแล้ว อัตราคอกเบี้ยในประเทศ ค. จะไม่ เปลี่ยนแปลง การเคลื่อนย้ายเงินทุนในตอนแรกจะไม่เกิดขึ้น อย่างไรก็ตาม ถ้าผลจากการขยายการ ิลงทุนในประเทศ ค. ทำให้มีการขยายการผลิตโดยที่อาจไม่มีการเปลี่ยนแปลงเทคนิคการผลิตเป็น เทคนิคการผลิตแบบใช้ทุนมากขึ้นกีตาม แต่เมื่อผลของการขยายการผลิตทำให้ประเทศ ค. มีความ ต้องการสินค้าขั้นกลางมากขึ้น อุปสงค์ที่มีต่อสินค้าประเทศ ข. ก็จะเพิ่มขึ้น กระตุ้นให้ราคาของ ้สินค้าประเทศ ข. เพิ่มขึ้น อัตราการค้าของประเทศ ข. ดีขึ้น อัตราคอกเบี้ยสูงขึ้น ซึ่งในที่สุดจะทำให้ ้อัตราดอกเบี้ยระหว่างประเทศ ค. และประเทศ ข. แตกต่างกันได้ เงินทุนก็จะเคลื่อนย้ายจากประเทศ ค. ไปยังประเทศ ข.

ึกล่าวโดยสรุป ในทัศนะของเนิร์กซ์ การเคลื่อนย้ายเงินทุนระหว่างประเทศเกิดขึ้นได้ เนื่องมีความแตกต่างของอัตราดอกเบี้ยระหว่างประเทศ เงินทุนจะเคลื่อนย้ายจากประเทศที่มีอัตรา ้ดอกเบี้ยภายในประเทศต่ำกว่าไปยังประเทศที่มีอัตราดอกเบี้ยสูงกว่า ทฤษฎีเนิร์กซ์จึงเป็นทฤษฎีที่

้อาจเหมาะสมมากกว่ากับการอธิบายสาเหตุที่ทำให้เกิดการลงทุนทางอ้อม แต่ค่อนข้างจะเหมาะสม น้อยกว่ากับการอธิบายสาเหตุที่ทำให้เกิดการลงทุนทางตรง ดังนั้นถ้าอัตราดอกเบี้ยในประเทศของ ประเทศใดสูงขึ้นเรื่อยๆ เมื่อเปรียบเทียบกับอัตราดอกเบี้ยในต่างประเทศ และความแตกต่างของ ้อัตราคอกเบี้ยภายในและภายนอกประเทศสูงมากเพียงพอที่จะคุ้มกับการเสี่ยงภัยแล้ว เงินทุนจะ เคลื่อนย้ายออกจากประเทศที่มีอัตราคอกเบี้ยต่ำกว่าไปยังประเทศที่มีอัตราคอกเบี้ยสูงกว่า ทฤษฎี ้เนิร์กซ์ยังอาจใช้อธิบายใด้ว่า สาเหตุสำคัญประการหนึ่งที่ทำให้มีการเคลื่อนย้ายเงินทุน (โดยการ ิลงทนทางอ้อม) จากประเทศพัฒนาแล้วมายังประเทศที่กำลังพัฒนา ก็เนื่องจากความแตกต่างของ อัตราคอกเบี้ยระหว่างประเทศพัฒนากับประเทศกำลังพัฒนา ประเทศพัฒนาแล้วมีอุปทานเงินทุน ในประเทศค่อนข้างมาก อัตราคอกเบี้ยจึงค่อนข้างต่ำกว่า เงินทุนจึงใหลออกนอกประเทศไปยัง แหล่งที่มีโอกาสได้รับอัตราดอกเบี้ยในอัตราที่สูงกว่า ซึ่งคือประเทศกำลังพัฒนาที่มีความต้องการ เงินทุนสงกว่าอุปทานเงินทุนที่ประเทศมีอยู่ ประเทศพัฒนาจึงเป็นประเทศผู้ส่งออกทุน ส่วน ประเทศกำลังพัฒนาจึงเป็นประเทศผู้นำเข้าทุน

้อย่างไรก็ตาม เมื่อได้มีการศึกษาเชิงประจักษ์ (empirical studies) ได้มีการพบว่าการ เคลื่อนย้ายเงินทุนระหว่างประเทศโดยผ่านการลงทุนทางอ้อมไม่จำเป็นต้องเคลื่อนย้ายไปยังแหล่งที่ ิทฤษฎีความแตกต่างของอัตราดอกเบี้ยคาดคะเน (คือเคลื่อนย้ายออกจากแหล่งที่อัตราดอกเบี้ยต่ำ กว่าโดยเปรียบเทียบ) นักเศรษฐศาสตร์คนอื่นๆ เช่น จอห์นสัน (Harry G. Johnson) และกรูเบล (Herbert G. Grubel) จึงมีความเห็นเพิ่มเติมว่า ไม่เฉพาะแต่ความแตกต่างของอัตราดอกเบี้ยระหว่าง ประเทศเท่านั้นที่เป็นปัจจัยกำหนดการเคลื่อนย้ายทนระหว่างประเทศ แต่ยังมีปัจจัยอื่นๆ ที่เป็น ตัวกำหนดด้วย เช่น อัตราความจำเริญเติบโตทางเศรษฐกิจ อัตราความเจริญเติบโตของสินทรัพย์ที่ ประเทศทั้งสองถืออยู่ (asset holdings) ดังนั้นแม้ว่าความแตกต่างของอัตราดอกเบี้ยระหว่างประเทศ ้จะเป็นศูนย์ การเคลื่อนย้ายเงินทุนระหว่างประเทศก็ยังเกิดขึ้นใด้เนื่องจากอิทธิพลของปัจจัยอื่นๆ ดังกล่าว (รัตนา สายคณิต. 2530)

## 2.1.4 ทฤษฎีการลงทุนทางตรงระหว่างประเทศในวัฏจักรของผลิตผล

ทฤษฎีวัฏจักรสินค้า (product life cycle) เป็นทฤษฎีที่ไม่ได้นำปัจจัยการผลิตมา ี ประกอบการพิจารณา ทฤษฎีนี้มีข้อสมมติฐาน 3 ข้อ คือ ประการแรก ความต้องการสินค้า

ภายในประเทศที่นำเข้ามีมากพอที่จะกระตุ้นให้เกิดการผลิตได้ ประการที่สอง ในการผลิตสินค้า ใหม่มีการถ่ายทอดเทคโนโลยีในราคาต่ำพอที่จะทำให้ประเทศผู้ซื้อ ผลิตสินค้าแข่งขันในตลาดได้ ประการสุดท้าย การผลิตมีการประหยัดต่อขนาดโดยไม่ต้องพิจารณาว่าจะใช้แรงงานไร้ฝีมือหรือ แรงงานมีฝีมือเพียงใด

อาร์ เอ เวอร์นอน (R.A. Vernon) ใค้ศึกษาถึงทิศทางการค้าของโลกหลังสงครามโลกครั้ง ที่ 2 พบว่าประเทศที่ใช้เทคโนโลยีใหม่ในการผลิตสินค้าหรือค้นพบสินค้าใหม่จะเป็นผู้ผลิตเพื่อ สนองความต้องการภายในประเทศ และยังเป็นผู้ส่งออกส่วนที่เหลือเพื่อให้การผลิตเกิดการ ี ประหยัดต่อขนาด และเมื่อการผลิตผ่านเข้าสู่จุดอิ่มตัว เทคโนโลยีการผลิตและการจัดการในการ ผลิตสินค้าดังกล่าวก็จะถูกถ่ายทอดไปสู่ประเทศที่เคยทำการนำเข้า ประเทศที่เคยนำเข้าก็จะเริ่มมีการ ผลิตเป็นลักษณะของการผลิตเพื่อทดแทนการนำเข้า จนถึงจุดหนึ่งที่การผลิตจากประเทศที่เคย ้นำเข้าเกิดการเรียนรู้และมีประสบการณ์ในการผลิตมากขึ้น ก็จะทำการส่งออกสินค้าดังกล่าว และ ้เปลี่ยนนโยบายจากการผลิตเพื่อทดแทนการนำเข้ามาเป็นการส่งเสริมการผลิตเพื่อส่งออก ดังนั้น ์ ประเทศที่เคยส่งออกเดิมอาจจะกลับมาเป็นประเทศผู้นำเข้าสินค้าดังกล่าวแทน เพราะสูญเสียความ ได้เปรียบโดยเปรียบเทียบไป

รูปที่ 2.2 ธรรมชาติของวงจรชีวิตผลิตภัณฑ์

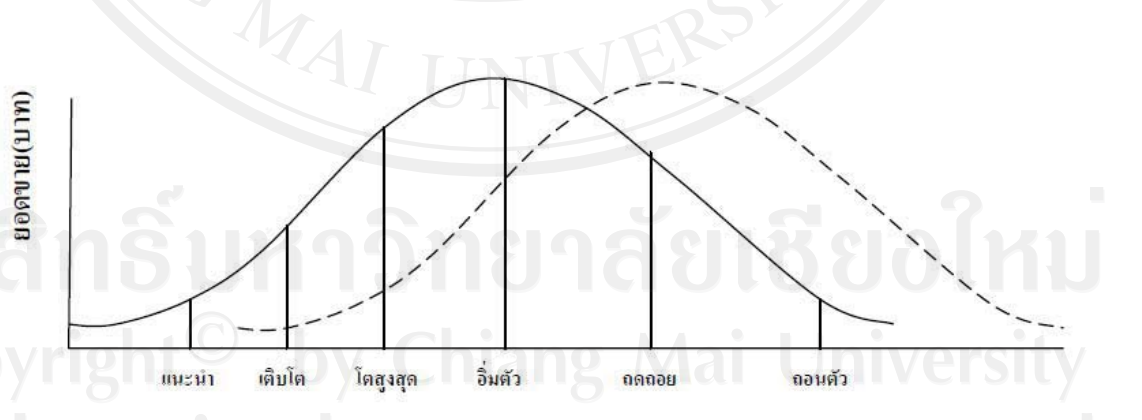

ธรรมชาติของสินค้าจะมีวงจรชีวิตเป็นไปตามรูป โดยความหมายในแต่ละช่วงเป็นคังนี้ ระยะแนะนำ (Introduction) เป็นระยะของการวิจัยและพัฒนา โดยปกติยอคขายและกำไร ้จะมีอยู่น้อยมาก กิจการมีต้นทุนสูงเพราะต้องทุ่มไปใช้เพื่อการพัฒนาเป็นส่วนใหญ่ ของที่จะผลิต ้ออกมาขายเพื่อสร้างกำไรยังมีอย่น้อย

ระยะเจริญเติบโต (Growth) ระยะนี้เมื่อวางสินค้าแล้ว ยอคขายและกำไรเพิ่มขึ้นอย่าง รวดเร็ว กิจการมีการทุ่มงบประมาณเพื่อส่งเสริมการขายอย่างมาก ประเภทลดแลกแจกแถมก็จะเกิด ในช่วงนี้ คู่แข่งก็มากขึ้น เพราะใครๆ ก็คิดอยากจะทำกำไรจากสินค้าตัวนี้ สภาพเช่นนี้ บีบให้ผู้ผลิต รายแรก ต้องทำการปรับปรุงสินค้า เพื่อหนีไม่ให้คู่แข่งตามทัน Sony เป็นตัวอย่างที่ดี คือ ระหว่างที่ เครื่องเสียงของตัวเองกำลังขายคือยู่นั้น ฝ่ายพัฒนาผลิตภัณฑ์ของ Sony ก็ได้ออก Sony Walkman ทันที ปัจจุบันจึงหาคู่แข่งในตลาดนี้ยาก

ระยะเจริญเติบโตสงสด (Maturity) ยอดขายในช่วงนี้จะเพิ่มขึ้นจนจดสงสด และกิจการ พยายามรักษายอดขายในระดับนี้ไว้ กำไรในช่วงนี้เริ่มลดลง ส่วนหนึ่งเกิดจากผู้ผลิตมักใช้กลยุทธ์ ้การลดราคาเพื่อดึงดูดลูกค้า

้ระยะอิ่มตัว (Saturation) ระยะนี้ความสามารถในการทำกำไรลดน้อยลง อันเป็นผลมาจาก ี การแข่งขันทวีความรุนแรงมากขึ้น เป้าหมายของกิจการในภาวะเช่นนี้ คือ พยายามรักษาส่วนแบ่ง ็ตลาดของตนไว้ แต่ก็ฝืดเต็มที่เพราะวงจรชีวิตของผลิตภัณฑ์ของคู่แข่งก็มักจะเริ่มอยู่ในช่วงเติบโต หรือไม่ก็เดิบโตสูงสุดพอดี

ระยะถคถอย (Decline) ระยะนี้ผลิตภัณฑ์จะถูกมองว่าไม่เป็นประโยชน์ต่อตลาดส่วนใหญ่ อีกต่อไป กิจการพยายามรักษาส่วนแบ่งตลาดไว้อีก ซึ่งปกติมักจะทำไปพร้อมๆ กับการลดต้นทุนใน การดำเนินงานต่างๆ

ยอดขายและกำไรมีน้อยมากจนไม่เป็นที่ต้องการของ ระยะถอนตัว (Abandonment) ้กิจการอีกต่อไป และจะถูกถอนออกไปจากสายการผลิตในที่สุด

จากรูปที่ 2.2 (เส้นปะ) จะเห็นว่า ถ้ารู้ธรรมชาติของวงจรชีวิตผลิตภัณฑ์ เราก็จะได้ เตรียมการออกผลิตภัณฑ์ใหม่ หรือทำให้มีความแตกต่างไปจากเคิมเสียแต่เนิ่นๆ จะเป็นช่วงที่ ผลิตภัณฑ์เก่ากำลังขายดีอยู่ ฝ่ายวิจัยและพัฒนาก็ควรเริ่มงานได้ เพื่อเป็นการสร้างกำแพงไม่ให้คู่ แข่งขันตามทัน และต้องพยายามทำให้สินค้าอย่ในช่วงยอมรับของตลาดให้นานที่สด อาจทำได้โดย ึการหาลูกค้ากลุ่มใหม่ เช่น สินค้าแป้งเด็กก็หันมามุ่งที่ตลาดมารดาหรือสตรีทั่วไปด้วย หรือประเภท ครีมทาแก้น้ำร้อนลวก ก็โฆษณาว่าสามารถรักษาแผลที่ถูกของมีคมได้ด้วย เป็นต้น

ทฤษฎีการลงทุนทางตรงระหว่างประเทศในวงจรชีวิตผลิตภัณฑ์ของเวอร์นอนนี้นับได้ว่า ้เป็นทฤษฎีที่ค่อนข้างก้าวหน้าในแง่ที่ว่า เป็นทฤษฎีที่พอจะชี้ให้เห็นว่า การลงทุนทางตรงระหว่าง

้ ประเทศไม่ได้เกิดจากการที่องค์กรฐรกิจมีอำนาจผูกขาด หรือมีความได้เปรียบทางด้านเทคโนโลยี เท่านั้น แต่จำเป็นต้องมีการพิจารณาปัจจัยทางด้านอื่นๆ ประกอบด้วย ได้แก่ ต้นทุนการผลิตและ ึการตลาด เพื่อทำให้องค์กรฐรกิจสามารถเลือกแหล่งที่ตั้งโรงงานที่เหมาะสมสำหรับการผลิตสินค้า ในขั้นต่างๆของวงจรชีวิตผลิตภัณฑ์ การวิเคราะห์ของทฤษฎีนี้ยังมีลักษณะของการวิเคราะห์แบบ พลวัตร (dynamic) – ทั้งนี้เพราะวิเคราะห์สาเหตุของการเปลี่ยนแปลงตลอดช่วงเวลา ทฤษฎีนี้ยัง ิสามารถใช้อธิบายใด้ดีถึงแบบแผนของการลงทุนทางตรงระหว่างประเทศในช่วงสงครามโลกครั้งที่ 2 จนกระทั่งถึงระยะต้นๆ ทศวรรษที่ 1970 โดยเฉพาะอย่างยิ่ง การขยายตัวของการลงทนระหว่าง ประเทศของสหรัฐอเมริกาไปยังประเทศต่างๆในยุโรป และขยายต่อไปยังประเทศกำลังพัฒนาต่างๆ

้อย่างไรก็ตาม ทฤษฎีของเวอร์นอนยังมีจุดอ่อนอยู่หลายประการ ซึ่งพอที่จะหยิบยกมา ้กล่าวได้ดังนี้

ึก. ทฤษฎีของเวอร์นอนใม่สามารถใช้อธิบายใด้กับการลงทุนทางตรงระหว่างประเทศเพื่อ ผลิตสินค้าบางประเภท เช่น สินค้าที่ไม่ได้เป็นสินค้าทดแทนสินค้าส่งออกของสหรัฐอเมริกา สินค้า และสินค้าที่ได้มีการ ที่การผลิตไม่สามารถจัดเป็นมาตรฐานได้ (non-standardized products) ออกแบบเป็นพิเศษเพื่อขายในตลาดต่างประเทศโดยเฉพาะ

ี ข. การวิเคราะห์ของทฤษฎียังมีลักษณะไม่เป็นพลวัตรอย่างแท้จริง เพราะไม่ได้มีการ วิเคราะห์ระยะเวลาของแต่ละขั้นของวงจรชีวิตผลิตภัณฑ์ หรืออิทธิพลของปัจจัยต่างๆที่จะทำให้เกิด ความล่าช้าของเวลา (time lag) เกิดขึ้นในแต่ละขั้น หรืออัตราของการเปลี่ยนแปลงในแต่ละขั้น

ึค. การแบ่งขั้นวงจรชีวิตผลิตภัณฑ์ออกเป็น 3 ขั้นต่างๆ กันเสมือนว่าแต่ละขั้นนั้นต่างเป็น อิสระต่อกันอาจไม่ถูกต้องนัก เพราะในความเป็นจริงเราอาจไม่สามารถแบ่งวงจรชีวิตผลิตภัณฑ์ แยกจากกันได้อย่างเด็ดขาด เนื่องจากแต่ละขั้นต่างมีการขึ้นอยู่แก่กันด้วย

ึง. ตามทฤษฎีของเวอร์นอน เมื่อองค์กรธุรกิจ (อเมริกัน) ไปลงทุนทางตรงในต่างประเทศ ในที่สุดจะส่งผลให้การส่งออกของประเทศนั้น (สหรัฐอเมริกา) ลดลง แต่ในสภาพการณ์ที่เป็นจริง ่ ในทศวรรษนั้น จะเห็นว่า หลายประเทศที่ลงทนทางตรงในต่างประเทศอย่างมาก สินค้าออกของ ประเทศเหล่านั้นกลับเพิ่มมากขึ้น ซึ่งเป็นการขัดแย้งกับคำทำนายของทฤษฎี

ึ่ง. ทฤษฎีของเวอร์นอนมิได้อธิบายว่า เหตุใดองค์กรธุรกิจจึงเลือกลงทุนทางตรงใน ้ต่างประเทศ แทนที่จะแสวงหาผลประโยชน์จากความใด้เปรียบของตนโดยวิธีการอื่น เช่น การผลิต ภายในประเทศและส่งออก เพื่อที่จะได้ประโยชน์จากการประหยัดจากขนาด หรือการขายสิทธิบัตร หรือไลเซนส์ เป็นต้บ

แต่ถึงอย่างไรก็ตาม เวอร์นอนก็ยังเชื่อว่า ทฤษฎีของเขาเป็นทฤษฎีที่สามารถอธิบายการ ิลงทุนทางตรงระหว่างประเทศขององค์กรฐรกิจที่มีขนาดเล็กกว่า และไม่มีการขยายสาขากระจาย ้ออกไปทั่วโลก เหมือนดังเช่นบรรษัทข้ามชาติ นอกจากนี้ ทฤษฎียังสามารถทำนายการพัฒนาด้าน เทคโนโลยีของประเทศในยุโรปและประเทศญี่ปุ่น ทั้งยังการทำนายการขยายตัวของการลงทุน ทางตรงระหว่างประเทศในประเทศกำลังพัฒนา ซึ่งมีระคับรายได้ต่ำกว่าประเทศพัฒนาแล้วเป็น อย่างดี (รัตนา สายคณิต, 2530)

## 2.1.5 ทฤษฎีการสังเคราะห์ปัจจัยต่างๆ ที่กำหนดการลงทุนทางตรงในต่างประเทศ

ในบรรดาทถษภีการลงทนทางตรงในต่างประเทศต่างๆนั้น ทถษภีการสังเคราะห์ปัจจัย ้ต่างๆที่กำหนดการลงทุนทางตรงในต่างประเทศ นับว่าเป็นทฤษฎีที่ก่อนข้างมีความสมบูรณ์หรือมี ้ความครอบคลุม ในการใช้อธิบายข้อมูลเหตุหรือปัจจัยกำหนดการลงทุนทางตรงในต่างประเทศของ ้นักลงทุนจากประเทศต่างๆ ใด้ดีกว่าทฤษฎีอื่นๆ ทั้งนี้เนื่องจากทฤษฎีดังกล่าวเกิดขึ้นจากการนำเอา ี แนวคิดในการอธิบายมลเหตุ หรือปัจจัยกำหนดการลงทนทางตรงในต่างประเทศที่สำคัญ 3 ทฤษฎี ้คือ ทฤษฎีองค์กรอุตสาหกรรม ทฤษฎีการทำให้เป็นภายใน และทฤษฎีแหล่งที่ตั้งมาทำการ ้สังเคราะห์กันเข้าอย่างเป็นระบบ ทั้งนี้โดย Dunning ซึ่งเป็นผู้ทำการสังเคราะห์ทฤษฎีดังกล่าวขึ้นมา ้นั้นมีความเห็นว่า แม้ทฤษฎีการลงทุนทางตรงในต่างประเทศทั้ง 3 ทฤษฎีข้างต้น จะสามารถอธิบาย มูลเหตุ หรือปัจจัยของการเกิดพฤติกรรมการลงทุนทางตรงในต่างประเทศของนักลงทุนจาก ประเทศพัฒนาแล้วได้ แต่ทฤษฎีทั้ง 3 ยังมีข้อบกพร่อง ในการที่ไม่สามารถเป็นทฤษฎีที่ใช้อธิบาย ึการลงทุนทางตรงในต่างประเทศที่เกิดขึ้นทั่วไปได้ เนื่องจากต่างก็ให้ความสำคัญแต่เฉพาะมูลเหตุ หรือปัจจัยที่สำคัญเพียงบางประการเท่านั้น ซึ่งในความเป็นจริงแล้ว การลงทุนทางตรงใน ้ต่างประเทศไม่ได้เกิดขึ้นโดยมีมูลเหตุมาจากปัจจัยใดปัจจัยหนึ่งโดยเฉพาะ ตามแนวคิดของแต่ละ ทฤษฎีดังกล่าวข้างต้นเท่านั้น แต่สามารถเกิดขึ้น ได้จากหลายๆ เหตุปัจจัยแตกต่างกัน ไปตามลักษณะ และวัตถุประสงค์การลงทุนของนักลงทุนแต่ละราย ดังนั้น Dunning จึงได้นำเอาแนวกิดมูลเหตุ หรือปัจจัยกำหนดการลงทุนทางตรงในต่างประเทศทั้ง 3 ทฤษฎีข้างต้นมารวมกันแล้วทำการ

้สังเคราะห์ขึ้นเป็นทฤษฎีใหม่ โดยอธิบายว่า มูลเหตุหรือปัจจัยที่ทำให้นักลงทุนทำการลงทุน ทางตรงในต่างประเทศนั้น ประกอบด้วยปัจจัยที่สำคัญ 3 ประการ คือ

ประการแรก ได้แก่ ปัจจัยด้านความเป็นเจ้าของสินทรัพย์ หรือปัจจัยเฉพาะบางประการ ของนักลงทุน(ownership-specific advantages) เช่น การมีความรู้ ความชำนาญด้านเทคโนโลยีการ ผลิต การวิจัยและพัฒนาการตลาด การจัดการ และการบริหารที่ดีหรือเหนือกว่าความสามารถในการ ผลิตสินค้าให้มีความแตกต่าง การมีอำนาจผูกขาดด้านการผลิต และการประหยัดขนาดจากการผลิต ึการมีระบบสิทธิบัตร ความสามารถในการหาและควบคุมแหล่งวัตถุดิบที่จำเป็นสำหรับการผลิต ้ความสามารถในการเข้าถึงตลาดสินค้า ความสามารถในการหาประโยชน์จากความแตกต่างของ ้ค่าเงิน และความสามารถในการรับรู้ข่าวสารต่างๆ ที่เกี่ยวกับการตลาด เป็นต้น

้มูลเหตุประการที่สอง ได้แก่ ปัจจัยความได้เปรียบในการทำให้เป็นภายใน (internalization-incentive advantages) อาทิ ความต้องการลดต้นทุนการทำธุรกรรมต่างๆ ผ่าน ทางการตลาด การลดปัญหาความไม่เท่าเทียมในการรับรู้ข้อมูลในการตลาด ความไม่แน่นอนของผู้ ซื้อผู้ขายในตลาดสินค้า การหลีกเลี่ยงมาตรการแทรกแซงของรัฐบาลในตลาดระหว่างประเทศ เช่น ้การกำหนดโควตา การตั้งกำแพงภาษี การควบคุมราคา และความแตกต่างด้านภาษี เป็นต้น

ประการสุดท้าย ได้แก่ ปัจจัยด้านความได้เปรียบในแหล่งที่ตั้ง เช่น ความอุดมสมบูรณ์ หา ง่าย และมีราคาถูกของปัจจัยการผลิตต่างๆ ของประเทศผู้รับทุน อันได้แก่ ทรัพยากรธรรมชาติที่ดิน และปัจจัยแรงงาน เป็นต้น ปัจจัยด้านการตลาด เช่น การมีตลาดรองรับสินค้าที่มีขนาดใหญ่หรือมี ศักยภาพในด้านการขยายตัวเติบโต นโยบายหรือมาตรการกีดกันการค้าจากประเทศผู้รับทุนรูปแบบ ้ต่างๆ นโยบายรัฐบาลทั้งจากรัฐบาลประเทศผู้ลงทุนเองและรัฐบาลประเทศผู้รับทุน ทั้งที่เป็น นโยบายส่งเสริมและผลักดันให้เกิดการลงทุน ความมีเสถียรภาพทางการเมือง เศรษฐกิจ และ ปัจจัยพื้นฐานทางเศรษฐกิจที่ประเทศผู้รับทุนมีอยู่ ฯลฯ

ึการที่ทฤษฎีการสังเคราะห์ปัจจัยต่างๆ ที่กำหนดการลงทนทางตรงในต่างประเทศ เป็น ี แนวคิดที่ให้ความสำคัญแก่ปัจจัยกำหนดการลงทุนทางตรงในต่างประเทศหลายๆปัจจัยนี้ ทำให้ ทฤษฎีดังกล่าว เป็นทฤษฎีที่สามารถอธิบายการลงทุนทางตรงในต่างประเทศได้สมบูรณ์และ ้ครอบคลุมกว่าทฤษฎีการลงทุนทางตรงในต่างประเทศ อื่นๆ โดยพบว่า นอกจากจะสามารถใช้ ้อธิบายการลงทุนทางตรงในต่างประเทศได้ทุกประเภทของการลงทุนแล้ว ยังเป็นทฤษฎีที่มีผู้นำมา

้ ประยุกต์ใช้เพื่ออธิบายมูลเหตุหรือปัจจัยกำหนดการลงทุนทางตรงในต่างประเทศ ในกรณีของนัก ลงทนจากประเทศกำลังพัฒนาอีกด้วย (รัตนา สายคณิต. 2530)

2.1.6 ทฤษฎีที่เกี่ยวข้องกับการเจริญเติบโตทางเศรษฐกิจ ของกลุ่มนีโอคลาสสิก (Neoclassical growth theory)

้เป็นทฤษฎีที่เน้นให้เห็นว่าการที่ประเทศหนึ่งจะมีการเจริญเติบโตทางเศรษฐกิจ (ซึ่งวัด ิจากปริมาณสินค้าและบริการที่สังคมนั้นผลิตได้ ในช่วงเวลาหนึ่งๆ) มากขึ้นหรือลดลงนั้น ย่อมขึ้นอยู่กับปัจจัยนำเข้า (input factors) ที่สังคมนั้นได้ใส่ลงไปในกระบวนการผลิต ดังนั้น ้กระบวนการเจริญเติบโตทางเศรษฐกิจ ตามแนวคิดของนีโอคลาสสิก จึงสามารถเขียนเป็นสมการ ได้ดังนี้

$$
Y = f(K, L, NR, T)
$$

โดยที่ Y = อัตราการขยายตัวของ GDP หรือ GNP (ซึ่งเป็นตัวชี้วัดอัตรา การเจริญเติบโตทางเศรษฐกิจ)

 $K = 1$ ใจจัยทนที่ใช้ในการผลิต (capital)

 $L = 1$ ริมาณแรงงานที่ใช้ในการผลิต (labor)

NR = ปัจจัยด้านทรัพยากรธรรมชาติ เช่นที่ดินที่ใช้ในการผลิต

(national resources)

 $T = 1$ ขจัยทางด้านเทคโนโลยี (technologies)

ึกล่าวคือ การเจริญเติบโตทางเศรษฐกิจหรือปริมาณสินค้าหรือบริการ(output) ที่สังคม หนึ่งๆ สามารถผลิตได้ในช่วงเวลาหนึ่ง ย่อมขึ้นอยู่กับประเทศนั้นๆ มีปัจจัยการผลิตในการผลิตมาก น้อยเพียงใด กล่าวคือถ้ามีปัจจัยทน (K) ปัจจัยด้านแรงงาน (L) ที่เหมาะสม มีที่ดินหรือ ทรัพยากรธรรมชาติ (NR) และเทคโนโลยี (T) อย่างเพียงพอ ประเทศเหล่านั้นก็สามารถผลิตสินค้า ้ต่าง ๆ ได้มากขึ้น รายได้ประชาชาติเพิ่มสูงขึ้น เศรษฐกิจขยายตัวและเกิดการพัฒนาและจากสมการ ้ คั่งกล่าวข้างต้น จึงได้ข้อสรุปในทางตรงข้ามที่ว่า ประเทศที่ด้อยพัฒนา หรือมีการเจริญเติบโตทาง เศรษฐกิจที่ต่ำ ก็ย่อมขาดปัจจัยการผลิตที่กล่าวมาข้างต้น เช่น มีการออมและการลงทุนต่ำเกินไปเป็น ด้น

จากสมการการเจริญเติบโตทางเศรษฐกิจดังกล่าวข้างต้น สำนักนีโอคลาสสิก ใด้มีการ ์ ตั้งสมมติฐานพื้นฐาน(assumption) ไว้ดังนี้

1. เนื่องจากทรัพยากรธรรมชาติ และที่ดิน(NR) ของทุกสังคมมีจำกัด เราจึงสามารถ สมมติให้ NR เป็นปัจจัยที่ค่อนข้างคงที่ (relatively constant)

2. การขยายตัวของแรงงาน (L) ถกกำหนดให้เป็นสัดส่วนที่ขึ้นอย่กับปริมาณการลงทน (K) กล่าวคือถ้าปริมาณการลงทุนไม่เพิ่มขึ้น ความต้องการแรงงานก็จะไม่เพิ่มขึ้นด้วย ในทางตรงกัน ข้าม ถ้ามีการลงทุนมากขึ้น ความต้องการแรงงานเพื่อใช้ในการผลิต การควบคุมเครื่องจักร เครื่องมือต่างๆ ก็จะเพิ่มขึ้นด้วย

3. ส่วนเทคโนโลยี (T) ถูกกำหนดให้เป็นปัจจัยที่มาจากภายนอก (exogenous factor) และ ในระยะสั้นสามารถสมมติให้ค่อนข้างคงที่ได้ กล่าวคือ ความก้าวหน้าทางเทคโนโลยีนั้น ค่อนข้าง เปลี่ยนแปลงช้า ทั้งนี้เพราะว่ากว่าจะมีคนพัฒนาเทคโนโลยีให้ขึ้นมา (ซึ่งส่วนใหญ่มักเกิดใน ำโระเทศที่พัฒนาแล้ว หรือพัฒนาขึ้นโดยบรรษัทข้ามหาติ) และประเทศกำลังพัฒนาจะสามารถ ้นำเอาเทคโนโลยีดังกล่าวมาใช้ได้ ก็ต้องอาศัยเวลา ดังนั้นความก้าวหน้าทางเทคโนโลยีจึงเป็นปัจจัย ภายนอก และในระยะสั้นสามารถสมมติให้คงที่

ึ่งากสมมติฐานดังกล่าว จึงทำให้สำนักนี้โอคลาสสิก ได้ข้อสรุปที่ว่า เนื่องจาก NR, T ค่อนข้างคงที่ และ L เป็นสัดส่วนของ K ดังนั้นการเจริญเติบโตทางเศรษฐกิจจึงขึ้นอย่กับปริมาณ การลงทุน (K) หรือการสะสมทุนเป็นหลัก

จากแนวคิดดังกล่าว สำนักนีโอคลาสสิกจึงใด้ข้อสรุปว่า ประเทศกำลังพัฒนานั้นจะ ี่ สามารถบรรลุเป้าหมายของการพัฒนาใค้ก็ค้วยการให้ความสำคัญกับการระดมเงินออม เพื่อนำเงิน ออมมาลงทุนในโครงสร้างพื้นฐานทางเศรษฐกิจ (physical capital) ต่างๆ สร้างเครื่องมือ หรือ เครื่องจักรเพิ่ม สร้างถนน ระบบคมนาคม ท่าอากาศยาน ระบบชลประทานต่างๆ ให้มากขึ้น ถ้ามี การสะสม (K) ดังกล่าวมากยิ่งขึ้น เศรษฐกิจก็ยิ่งเจริญเติบโต ส่งผลทำให้รายได้ประชาชาติขยายตัว ความต้องการแรงงานเพิ่มสูงขึ้น และเกิดการพัฒนาขึ้น (ชัยวุฒิ ชัยพันธ์, 2531)

# 2.1.7 แนวคิดการวิเคราะห์ทางเศรษฐมิติ กรณีข้อมูลแบบพาแนล

 $\overline{1}$   $\overline{1}$   $\overline{1}$   $\overline{1}$   $\overline{1}$   $\overline{1}$   $\overline{1}$   $\overline{2}$   $\overline{1}$   $\overline{2}$   $\overline{1}$   $\overline{2}$   $\overline{1}$   $\overline{2}$   $\overline{1}$   $\overline{2}$   $\overline{1}$   $\overline{2}$   $\overline{1}$   $\overline{2}$   $\overline{1}$   $\overline{2}$   $\overline{1}$   $\overline{2}$   $\overline$ 

ข้อมูลพาแนล เป็นชุดของข้อมูลที่เกิดจากการสังเกตซ้ำ ๆ หลาย ๆ ครั้งจากข้อมูลชุดเดิม ตามช่วงระยะเวลาที่เลือกทำการศึกษา คังนั้นจึงเป็นข้อมูลที่ประกอบไปด้วย ข้อมูลภาคตัดขวาง (cross-section data) กับข้อมูลอนุกรมเวลา(time series data) การประมาณการโดยแยกปัจจัยที่ กระทบแต่ละประเทศข้ามช่วงเวลา เรียกอีกอย่างหนึ่งว่า panel data estimation ซึ่งข้อดีของการ

คำนวณโดยการใช้ panel data estimation (Gujarati, 2003:637-638; Verbeek, 2004:341) มี ดังต่อไปนี้

1.1) สามารถอธิบายข้อมูลเฉพาะหน่วยที่มีความสัมพันธ์กันแบบข้ามช่วงเวลาได้และ แก้ปัญหาที่เกิดจากการขาดข้อมูลในบางช่วงเนื่องจากอาจมีข้อจำกัดทางค้านข้อมูล อันเนื่องมาจาก ปัญหาการจัดเก็บหรือแหล่งที่มาของข้อมูล

1.2) ให้ผลการคำนวณที่มีประสิทธิภาพมากกว่าเนื่องจากเป็นข้อมูลที่มีทั้งข้อมูล ิภาคตัดขวาง และข้อมูลอนุกรมเวลาไม่ว่าจะเป็นในเรื่องความละเอียด ความหลากหลายของข้อมูล ความแตกต่างระหว่างค่าความสัมพันธ์ของตัวแปรมีน้อย รวมถึงมีค่า degree of freedom สูงกว่า

1.3) อธิบายการเปลี่ยนแปลงแบบพลวัตรของข้อมูลที่เกิดจากการสังเกตซ้ำ ๆ ได้ดี วัดใด้ง่ายและให้ค่าที่ใกล้เคียงความเป็นจริงมากกว่าการคำนวณโดยใช้ข้อมูล  $1.4)$ ิภาคตัดขวาง และข้อมูลอนุกรมเวลาเพียงอย่างใดอย่างหนึ่ง

1.5) สามารถใช้วิเคราะห์แบบจำลองที่มีความยุ่งยากซับซ้อนได้ดีกว่า

1.6) สามารถใช้ได้กับค่าสังเกตที่มีจำนวนมาก ๆ ได้

นอกจากนี้ยังมีเหตุผลสำคัญที่ทำให้ข้อมูลพาแนลได้เปรียบข้อมูลภาคตัดขวางหรือ ข้อมูลอนุกรมเวลาเพียงอย่างใคอย่างหนึ่งก็คือ ข้อมูลพาแนล ไม่มีข้อจำกัดค้านสมมติฐาน และ สามารถอธิบายการเปลี่ยนแปลงข้อมูลแต่ละหน่วย และข้ามช่วงเวลาได้

จากแบบจำลองข้อมูลพาแนลเชิงเส้นโดยทั่วไป

 $y_{ii} = X_{ii}^{\dagger} \beta_{ii} + \varepsilon_{ii}$  $(2.26)$ 

เมื่อเพิ่ม Intercept Term จะเขียน ได้เป็น  $y_{ii} = \alpha_i + X'_{ii}\beta + \varepsilon_{ii}$  (2.27) โดย  $i$  คือ ข้อมูลภาคตัดขวาง ซึ่ง $i = 1,..., N$ <br> $t$  คือ ข้อมูลอนุกรมเวลา ซึ่ง  $t = 1,..., T$  $y_{i\prime}$  คือ เวกเตอร์ 1x1 ของตัวแปรตาม  $\alpha$  คือ จำนวนจริง (Scalar)  $\beta$  คือ เวกเตอร์ Kx1 ของค่าสัมประสิทธิ์  $X_{it}$  คือ เวกเตอร์ Kx1 ของตัวแปรอธิบาย

### $\varepsilon_{_{it}}$  คือ ค่าความคลาดเคลื่อน

# 2. ขั้นตอนในการวิเคราะห์

### 2.1 การทดสอบพาแนลยูนิทรูท (Panel Unit Root Tests)

การทดสอบความนิ่งของข้อมูลด้วยวิธีการทดสอบพาแนลยูนิทรูท (Verbeek, 2004:369-372) มีวิธีการทดสอบดังนี้

พิจารณาจาก autoregressive model

$$
y_{it} = \alpha_i + \gamma_i y_{i, t-1} + \varepsilon_{it}
$$
 (2.28)

สามารถเขียนได้เป็น

$$
\Delta y_{it} = \alpha_i + \pi_i y_{i,t-1} + \varepsilon_{it} \tag{2.29}
$$

โดย

 $\pi_i = \gamma_i - 1$ 

 $i = 1, 2, ..., N$  (ข้อมูล/ข้อมูลภาคตัดขวาง) ในช่วงเวลา  $t = 1, 2, ..., T_i$ 

 $y_{it}$  คือ ตัวแปรภายนอก (Exogenous Variables)

 $\pi_i$ คือ ค่าสัมประสิทธิ์ของ Autoregressive

 $\varepsilon_{_{it}}$ กือ ค่าความคลาดเคลื่อน

ดังนั้นสมมติฐานหลักคือ

 $H_0$  :  $\pi_i = 0$  ข้อมูลมีความนิ่งหรือไม่มีขูนิทรูท

 $H_{\scriptscriptstyle 1}$  :  $\pi_{\scriptscriptstyle i}$  =  $\pi$  < 0 ข้อมูล ไม่นิ่ง หรือมียูนิทรูท

ซึ่งในการทดสอบพาแนลยูนิทรูทนั้นมีวิธีการทดสอบอยู่ทั้งหมด 5 วิธีดังนี้ 1. วิธีทดสอบของ Levin, Lin, and Chu (LLC) มีรายละเอียดดังนี้ 1.1 แบบจำลอง

ให้  $y_{it}$  เป็นข้อมูลพาแนล โคย $i = 1, 2, ..., N$  เป็นข้อมูลภาคตัดขวางสำหรับแต่ ละหน่วย และ  $t = 1, 2, ..., T$  เป็นข้อมูลอนุกรมเวลา (ปี) โดยมีข้อสมมติว่า แต่ละหน่วยข้อมูลมี ลักษณะเหมือนกันทุกประการในระดับ first – order แต่ค่าพารามิเตอร์ที่เกิดจากค่าความ ้ คลาดเคลื่อนอนุญาตให้แปรผันตามแต่ละหน่วยข้อมูล

#### สมมติฐาน

(a) สมมติให้ $\,y_{_{\!H}}\,$ มาจากโมเคลต่อไปนี้

Model 1:  $\Delta y_{it} = \delta y_{it-1} + \xi_{it}$  $(2.30)$ 

ิสมมติฐานการทดสอบพาแนลยูนิทรูท คือ

$$
V\{\hat{\beta}_{RE}\} = \sigma_{\varepsilon}^{2} \left( \sum_{i=1}^{N} \sum_{t=1}^{T} \left( x_{it} - x_{i} \right) \left( x_{it} - x_{i} \right)^{t} + \psi \sum_{i=1}^{N} \left( x_{i} - x \right) \left( x_{i} - x \right)^{t} \right)^{-1}
$$
(2.31)

 $H_0$  :  $\delta$  = 0 ข้อมูลพาแนลมียูนิทรูท

- $H_1$  :  $\delta$  < 0 ข้อมูลพาแนล ไม่มียูนิทรูท
- Model 2:  $\Delta y_{it} = \alpha_{0i} + \delta y_{it-1} + \xi_{it}$  $(2.32)$ สมมติฐานการทดสอบพาแนลยูนิทรูท คือ  $H_0$  :  $\delta = 0$  และ  $\alpha_{0i} = 0$  for all i ข้อมูลพาแนลมียูนิทรูท  $H_1$ :  $\delta$  < 0 และ  $\alpha_{0i} \in R$  ข้อมูลพาแนล ไม่มียูนิทรูท

Model 3:  $\Delta y_{it} = \alpha_{0i} + \alpha_{1i}t + \delta y_{it-1} + \xi_{it}$  l̃nu  $-2 < \delta \le 0$  for i=1,..., N (2.33) ิสมมติฐานการทดสอบพาแนลยูนิทรูท กือ  $H_{\scriptscriptstyle 0}$  :  $\delta$  = 0 และ  $\alpha_{\scriptscriptstyle 1i}$  = 0 for all i ข้อมูลพาแนลมียูนิทรูท  $H_{_{1}}$ : $\delta$  < 0 และ  $\alpha_{_{1i}}$   $\in$   $R$  ข้อมูลพาแนล ไม่มียูนิทรูท

(b)  $\zeta_i$ มีการกระจายอย่างเป็นอิสระตามแต่ละหน่วย  $\sum \xi_{ii} = \sum_{j=1}^{\infty} \theta_{ij} \zeta_{ii-j} + \varepsilon_{ii}$ ights reserve

# 1.2 ขั้นตอนการทดสอบ

สมมติฐานหลักคือ

$$
\Delta y_{it} = \delta_{it-1} + \sum_{L=1}^{p_i} \theta_{iL} \Delta y_{it-L} + \alpha_{mi} d_{mt} + \varepsilon_{it} \quad \text{m} = 1, 2, 3 \dots \tag{2.35}
$$
\n
$$
\delta \mathbf{p} = \Delta y_{it} \quad \text{and} \quad \Delta y_{it} \quad \text{for } \Delta y_{it} \quad \text{for } \Delta y_{it} \quad \text{for } \Delta y_{it} \quad y_{it} \quad \text{for } \Delta y_{it} \quad y_{it} \quad \text{for } \Delta y_{it} \quad y_{it} \quad \text{for } \Delta y_{it} \quad y_{it} \quad \text{for } \Delta y_{it} \quad \text{for } \Delta y_{it} \quad y_{it} \quad \text{for } \Delta y_{it} \quad y_{it} \quad \text{for } \Delta y_{
$$

กระบวนการทดสอบมีดังนี้

์ ขั้นตอนที่ 1 ทำการถคถอยสมการ ADF ของแต่ละหน่วย ทำให้ได้ส่วนตกค้าง

คงเหลือสองตัว

$$
\text{argmin}_{\mathbf{y}} \quad \Delta y_{it} = \delta_{it-1} + \sum_{L=1}^{p_i} \theta_{iL} \Delta y_{it-L} + \alpha_{mi} d_{mt} + \varepsilon_{it} \quad (2.36)
$$

The lag order  $\,p_i\,$ กำหนดให้แปรผันไปตามแต่ละหน่วย จากนั้นให้ทำการเลือก Lag ที่เหมาะสมที่สุด โดยให้เลือก Lag ที่สูงที่สุด  $\,p_{\rm max}\,$  และใช้ค่า t-statistics ของ  $\overset{\,\,}{\theta}_{iL}$ อธิบายแล้ว ทำการถดถอยสมการจะได้ส่วนตกค้างคือ

$$
\hat{e}_{it} = \Delta y_{it} - \sum_{L=1}^{p_i} \hat{\pi}_{iL} \Delta y_{it-L} - \tilde{\alpha}_{mi} d_{mt}
$$
\n(2.37)

\n
$$
\hat{\mathbf{a}} \cdot \hat{\mathbf{d}} \cdot \hat{\mathbf{d}} \cdot \hat{\mathbf{n}} = \n \hat{\mathbf{v}}_u = \sum_{i=1}^{p_i} \hat{\pi}_{iL} \Delta y_{i-L} - \hat{\alpha}_{mi} d_{mi}
$$
\n

\n\n Copyright of a system of equations:\n  $\hat{\mathbf{v}}_u = \sum_{i=1}^{p_i} \hat{\pi}_{iL} \Delta y_{i-L} - \hat{\alpha}_{mi} d_{mi}$ \n

เพื่อควบคุมข้อมูลที่มีความแตกต่างกัน จึงทำการปรับ  $\stackrel{\small\rqquad}{e}_{it}$  และ  $\stackrel{\small\rqquad}{v_{it}}$ โดยการ ถดถอยส่วนเบี่ยงเบนมาตรฐาน จากสมการที่ (2.27)

$$
\tilde{e}_{it} = \frac{\hat{e}_{it}}{\hat{\sigma}_{ei}}, \hat{v}_{it-1} = \frac{\hat{v}_{it-1}}{\hat{\sigma}_{ei}} \tag{2.39}
$$

โดย $\overset{\sim}{\sigma_{\scriptscriptstyle{gi}}}$  คือ ส่วนเบี่ยงเบนมาตรฐานจากการ Regression ในสมการที่ (2.27) ซึ่งสามารถหาค่าได้จาก

$$
\hat{\sigma}_{ei}^{2} = \frac{1}{T - p_{i} - 1} \sum_{t = p_{i} + 2}^{T} \left( \hat{e}_{it} - \hat{\delta}_{i} \hat{v}_{it-1} \right)^{2}
$$
(2.40)

์ ขั้นตอนที่ 2 ทำการคำนวณหาอัตราส่วนของค่าความแปรปรวนระยะสั้นกับค่า ้ความแปรปรวนระยะยาวสำหรับแต่ละหน่วยภายใต้สมมติฐานหลักของยูนิทรูท ค่าความแปรปรวน ระยะยาว จาก Model 1

$$
\mathbf{Y}_y = \frac{1}{T-1} \sum_{t=2}^T \Delta y_{it}^2 + 2 \sum_{l=1}^{\bar{k}} W_{\bar{k}l} \left[ \frac{1}{T-1} \sum_{t=2+L}^T \Delta y_{it} \Delta y_{it-L} \right]
$$
 (2.41)

จากโมเดล 2 แทนที่ $\Delta y_{it}$  ในสมการ (2.28) คั่วย $\Delta y_{it} - \Delta \bar{y_{it}}$  โดย  $\Delta \bar{y_{it}}$  คือ ค่าเฉลี่ยของ  $\Delta\!{\mathcal{Y}}_{it}$  สำหรับแต่ละหน่วย (i)

้สำหรับแต่ละหน่วย อัตราส่วนของส่วนเบี่ยงเบนมาตรฐานในระยะยาวต่อส่วน เบี่ยงเบนมาตรฐานในระยะสั้นคือ

$$
s_i = \sigma_{yi} / \sigma_{ei}
$$
  
และ 
$$
\hat{s}_i = \hat{\sigma_{yi}} / \hat{\sigma_{ei}}
$$
ท้าให้อัตราส่วนของค่าเลลี่ยของส่วนเปี่ยงเป็นมาตรฐาน  
เป็น 
$$
s_N = (1/N) \sum_{i=1}^N s_i
$$
 และ 
$$
s_N = (1/N) \sum_{i=1}^N \hat{s}_i
$$
 ซึ่งค่านี้มีความสำคัญในการอรีบายความหมาย

ขึ้นตอนที่ 3 คำนวณหาค่า t-statistics โดยวิธี Pooled  
จากสมการ Pool: 
$$
\tilde{e}_{it} = \delta \tilde{v}_{it-1} + \tilde{e}_{it}
$$
 (2.42)  
โดยมีปัจข์พื้นฐานกือ มีจำนวนค่าสังเกตเท่ากับ  $N\tilde{T}$  โดย $\tilde{T} = T - \overline{p} - 1$   
ค่าเลลี่ยของค่าสังเกตต่อหน่วยในข้อมูลพานนล และ  $\overline{p} = \frac{1}{N} \sum_{i=1}^{N} p_i$ กือ ค่าเลลี่ยของ Lag สำหรับ

ขั้นตอนการหาค่า t-statistic เพื่อทดสอบว่า $\delta$  =  $0$ 

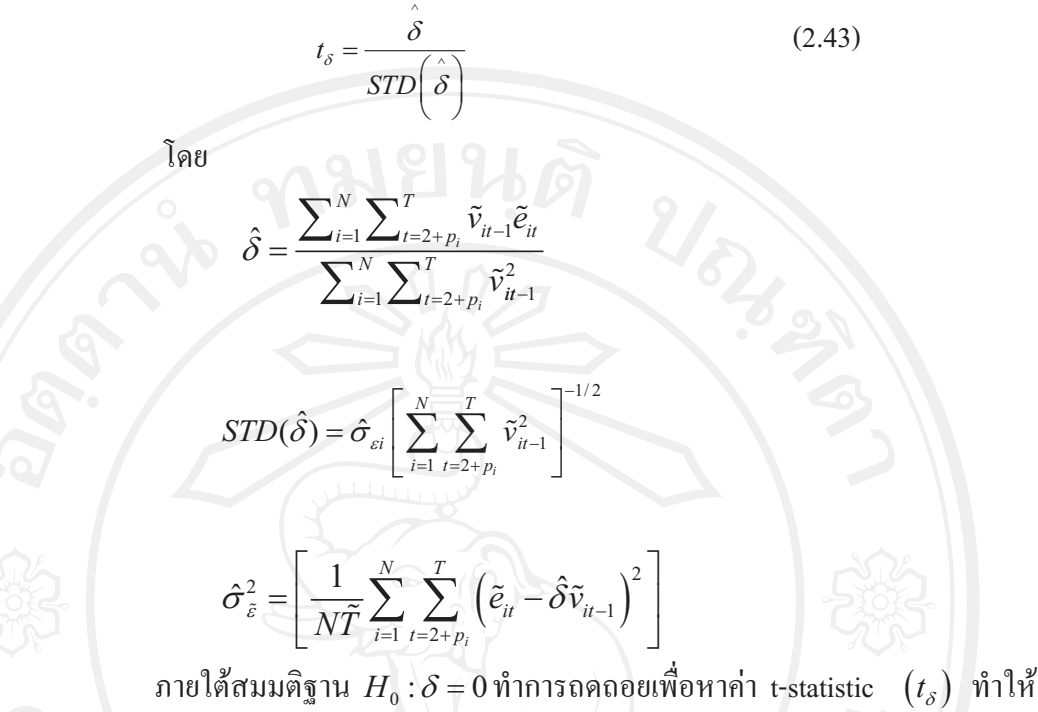

เกิดการกระจายแบบปกติในโมเดล 1 แต่ทำให้เกิดการเบี่ยงเบนเข้าสู่  $-\infty$  ใน Model 2 และ Model 3 อย่างไรก็ตามเพื่อความง่ายยิ่งขึ้นจึงมีการปรับค่า t-statistic เป็น

$$
t_{\delta}^* = \frac{t_{\delta} - NTS_N \hat{\sigma}_{\tilde{\varepsilon}}^{-2}STD(\tilde{\delta})\mu_{m\tilde{T}}^*}{\sigma_{m\tilde{T}}^*}
$$
(2.44)

ค่าสถิติ  $t$  - Statistic ของ  $\alpha$  ที่มีการแจกแจงแบบปกติ หาได้ดังนี้

$$
t_{\alpha}^* = \frac{t_{\alpha} - (N\tilde{T})S_N\hat{\sigma}^{-2}se(\hat{\alpha})\mu_{m\tilde{T}^*}}{\sigma_{m\tilde{T}^*}} \to N(0,1)
$$
(2.45)

โดย

- $t_{\alpha}^{*}$  คือ ค่าสถิติ t Statistic สำหรับ  $\overset{\circ}{\alpha} = 0$ 
	- $\overset{\sim}{\sigma}$  คือ ค่าความแปรปรวนที่ประมาณ ได้จากความคลาดเคลื่อน (Error Term)
	- $\displaystyle se\!\left(\stackrel{\wedge}{\alpha}\right)$  คือ Standard Error ของ $\stackrel{\wedge}{\alpha}$

 $S_{_N}$  คือ อัตราส่วนค่าเฉลี่ย Standard Deviation (Average Standard Deviation Ratio)

 $\mu_{m\tilde{T}^*}$  และ  $\sigma_{m\tilde{T}^*}$  คือ Adjustment Term ของค่าเฉลี่ย (Mean) และ Standard Deviation

ถ้าค่าสถิติ  $t$  - Statistic ของ  $t_\alpha^*$  มีนัยสำคัญทางสถิติ (significant) แสดงว่า ปฏิเสธสมมติฐานหลัก หรือข้อมูลพาแนลไม่มียูนิทรูท แต่ถ้า $t_\alpha^*$  ไม่มีนัยสำคัญทางสถิติ แสดงว่า ยอมรับสมมติฐานหลัก หรือข้อมูลพาแนลมียูนิทรูท

2. วิธีทดสอบของ Breitung มีวิธีการทดสอบพาแนลยูนิทรูทเช่นเดียวกับ LLC Test แต่การหาค่าตัวแทนแตกต่างกัน คือ

$$
\mathbf{v}_{ii} = \left(\Delta y_{ii} - \sum_{j=1}^{p_i} \hat{\beta}_{ij} \Delta y_{ii-j}\right) / s_i
$$
\n
$$
\tilde{y}_{it-1} = \left(y_{it-1} - \sum_{j=1}^{p_i} \hat{\beta}_{ij} \Delta y_{it-j}\right) / s_i
$$
\n(2.47)

สามารถเขียนได้เป็น

$$
\Delta y_{it}^* = \sqrt{\frac{T-t}{T-t+1}} \left( \Delta \tilde{y}_{it} - \frac{\Delta \tilde{y}_{it+1} + \dots + \Delta \tilde{y}_{it+T}}{T-t} \right)
$$

$$
y_{it-1}^* = \Delta \tilde{y}_{it-1} - c_{it}
$$

 $(2.48)$ 

โดย

$$
c_{ii} = \begin{cases} 0 & \text{No Intercept or Trend} \\ \tilde{y}_{i1} & \text{With Intercept, No Trend} \\ \tilde{y}_{i1} - \left(\frac{t-1}{T}\right) \tilde{y}_{iT} & \text{With Intercept and Trend} \end{cases}
$$

 $\begin{array}{|c|c|c|c|c|}\hline \textbf{0} & \textbf{0} & \textbf{0$  $\bigcirc$   $\Delta y_{it}^* = \alpha y_{it-1}^* + v_{it}$  $B_{nT} = \geq \left[ \left( \frac{\hat{\sigma}^2}{nT^2} \right)_{i=1}^n \sum_{i=2}^{T-1} (y_{i}^{*})^2 \right]^{1/2} \left[ \left( \frac{1}{\sqrt{nT}} \right) \left( \sum_{i=1}^n \sum_{i=2}^{T-1} (\Delta y_i^*) (y_{i}^*) \right) \right]$  (2.50)

หรือ 
$$
B_{nT} = [B_{2nT}]^{-1/2} B_{1nT}
$$
  
โดย  $\hat{\sigma}^2$ คือ ค่าประมาณของ  $\sigma^2$ 

 $B_{nT}$  คือ ค่าสถิติ t - Statistic ของ Breitung

ิสมมติฐานการทดสอบพาแนลยูนิทรูท คือ

 $H_0$ : ข้อมูลพาแนลมียูนิทรูท

 $H_i$ : ข้อมูลพาแนล ไม่มียูนิทรูท

ถ้าค่าสถิติ t - Statistic ของ  $B_{nT}$  มีนัยสำคัญทางสถิติ แสดงว่าปฏิเสธสมมติฐาน หลักหรือข้อมูลพาแนลใม่มียูนิทรูท แต่ถ้า  $B_{_{nT}}$  ใม่มีนัยสำคัญทางสถิติ แสดงว่ายอมรับสมมติฐาน หลักหรือข้อมูลพาแนลมียูนิทรูท

3. วิธีทดสอบของ Hadri ทำการทดสอบจากส่วนที่คงเหลือ (residual) จากสมการ ordinary least square ของ  $y_{\mu}$  ที่คงที่ (constant) และมีแนวโน้ม (trend)

$$
p_{\text{min}} y_{it} = \delta_i + \eta_i t + \varepsilon_{it}
$$

 $y_{it}$  คือ Panel Data ซึ่ง  $i = 1, 2, ..., N$  คือ Cross-Section Unit หรือ Cross-โดย Section Series และ  $t$  คือ 1,2,...,  $T$  คือค่าสังเกตในช่วงเวลาต่าง ๆ

 $\delta_i$  คือ ค่าคงที่ (Constant Term)

 $\eta_i$  คือ ค่าสัมประสิทธิ์ของ  $t$  หรือแนวโน้ม (Trend)

 $\varepsilon_{_{\!H}}$ คือ ส่วนคงเหลือ หรือส่วนตกค้าง (Residual)

ให้ส่วนคงเหลือจากการถดถอย  $\overset{\circ}{\varepsilon}_{\scriptscriptstyle \hat{u}}$  อยู่ในรูปของค่าสถิติ LM (LM Statistic)

$$
LM_{1} = \frac{1}{N} \left( \sum_{i=1}^{N} \left( \sum_{t} S_{i} \left( t^{2} \right) / T^{2} \right) / \bar{f}_{0} \right)
$$
 (2.51)

โดย  $S_i(t)$ ค่าสะสมของ Sums of the Residuals

$$
S_i(t) = \sum_{s=1}^{t} \hat{\epsilon}_{it}
$$
 (2.52)

 $\mu$ และ  $\bar{f}_{\rm 0}$  ค่าเฉลี่ยของการประมาณค่าส่วนคงเหลือที่ความถี่เท่ากับศูนย์

$$
=\sum_{i=1}^{N} f_{i0} / N \tag{2.53}
$$

สำหรับค่าสถิติ LM (LM Statistic) ในกรณีที่ i มีความแตกต่างกัน (heteroskedasticity) ้<br>เขียนสมการได้ดังนี้

$$
LM_2 = \frac{1}{N} \left( \sum_{i=1}^{N} \left( \sum_{t} S_i(t)^2 / T^2 \right) / f_{i0} \right)
$$
(2.54)

์ ดังนั้นจึงใช้ $LM$ , ในกรณีเป็น homoskedasticity และใช้  $LM$  ในกรณี ที่มี

Heteroskedasticity

ค่าสถิติที่ใช้ในการทดสอบสมมติฐานหลักคือ  $Z$  - Statistic ดังนี้

$$
Z = \frac{\sqrt{N}\left(LM - \xi\right)}{\zeta} \to N\left(0, 1\right) \tag{2.55}
$$

โดย

 $N$ คือ จำนวนค่าสังเกตในข้อมูลพาแนล

 $\xi = 1/6$  และ  $\zeta = 1/45$  ถ้าแบบจำลองมีค่าคงที่เพียงอย่างเดียว ( $\eta_i$  มีค่า

เป็นศูนย์สำหรับ ทุก ๆ *i* )

 $\xi = 1/15$ และ  $\zeta = 11/6300$  สำหรับกรณีอื่น

สมมติฐานการทดสอบพาแนลยูนิทรูท คือ

 $H_{\scriptscriptstyle 0}$  : ข้อมูลพาแนล ไม่มียูนิทรูท

 $H_i$ : ข้อมูลพาแนลมียูนิทรูท

ถ้าค่าสถิติ Z - Statistic มีนัยสำคัญทางสถิติ แสคงว่าปฏิเสธสมมติฐานหลัก หรือ ข้อมูลพาแนลมียูนิทรูท แต่ถ้า Z - Statistic ไม่มีนัยสำคัญทางสถิติ แสดงว่ายอมรับสมมติฐานหลัก หรือข้อมูลพาแนลไม่มียูนิทรูท

4. วิธีทดสอบของ Im, Pesaran and Shin ใช้ Augmented Dickey – Fuller ในการ ทคสอบ

$$
\text{min } \Delta y_{it} = \alpha y_{it-1} + \sum_{j=1}^{p_i} \beta_{ij} \Delta y_{it-j} + X'_{it} \delta + \varepsilon_{it} \tag{2.56}
$$

สมมติฐานการทดสอบพาแนลยูนิทรูท คือ

$$
H_0: \alpha_i = 0 \quad \text{if } \alpha_i = 0
$$
\n
$$
H_1: \begin{cases} \alpha_i = 0 \\ \alpha_i < 0 \end{cases} \quad \text{if } \alpha_i = 1, 2, \dots, N
$$
\n
$$
\text{if } \alpha_i = N + 1, N + 2, \dots, N
$$

 $t_{NT} = \left(\sum_{i=1}^{N} t_{iT_i}(p_i)\right) / N$   $\qquad \qquad \begin{array}{ccc} \bullet & \bullet & \bullet \\ \bullet & \bullet & \bullet \end{array}$  (2.57) โดย  $\overset{-}{t}_{NT}$ มีการแจกแจงแบบปกติ และสามารถเขียนใหม่ได้เป็น

$$
W_{\overline{NT}} = \frac{\sqrt{N} \left( t_{NT} - N^{-1} \sum_{i=1}^{N} E \left( t_{iT} \left( p_i \right) \right) \right)}{\sqrt{N^{-1} \sum_{i=1}^{N} Var \left( t_{iT} \left( p_i \right) \right)}} \rightarrow N(0,1)
$$
(2.58)  
Ind W<sub>-*NT*</sub>  $\overrightarrow{P}$ 

ถ้า  $W_{\tilde{N}^T}$ มีนัยสำคัญทางสถิติ แสดงว่าปฏิเสธสมมติฐานหลัก หรือข้อมูลพาแนล ไม่มียูนิทรูท แต่ถ้า $W_{\tilde{MT}}$  ไม่มีนัยสำคัญทางสถิติ แสดงว่ายอมรับสมมติฐานหลัก หรือข้อมูลพาแนล มียูนิทรูท

5. วิธีทดสอบของ Fisher - ADF and Fisher - PP ใช้ Fisher's  $(P_{\lambda})$  Test ในการ ทดสอบโดยการรวมค่า $p-$ value

โดย  $\pi_i$  (  $i = 1, 2, ..., N$  ) คือค่า  $p$  - value ของการทดสอบยูนิทรูทของข้อมูล ภาคตัดขวาง : จากข้อมูลภาคตัดขวางทั้งหมด  $N$ เป็นตัวแปรอิสระที่มี  $U(0,1)$ 

 $-2\log_e\pi_i$  มีการแจกแจงแบบไคสแควร์ (Chi-Squared:  $\chi^2$ ) และมี Degree of Freedom เท่ากับ 2 ค่าสถิติที่ใช้ทดสอบ คือ

$$
P_{\lambda} = -2\sum_{i=1}^{N} \log_e \pi_i \to \chi^2 2N \tag{2.59}
$$

ในกรณีของ Choi ให้  $p_i$  (  $i = 1, 2, ..., N$  ) คือค่า  $p$  - value ของการทดสอบยูนิท รูทของข้อมูลภาคตัดขวาง *i* จากข้อมูลภาคตัดขวางทั้งหมด

$$
P = -2\sum_{i=1}^{N} \ln (p_i)
$$
 (2.60)

้ค่าสถิติที่ใช้ทดสอบ คือ

$$
=\frac{1}{\sqrt{N}}\sum_{i=1}^N\boldsymbol{\phi}^{-1}\left(\boldsymbol{p}_i\right)
$$

โดย  $\phi(.)$  มีการแจกแจงแบบปกติมาตรฐาน  $N(0,1)$  และ  $L = \sum_{i=1}^{N} \ln \left( \frac{p_i}{1-p_i} \right)$ 

สมมติฐานการทดสองพาแนลยุนิทรุท ด้วย Fisher's 
$$
(P_{_2})
$$
 Test และ  $Z$  -

 $(2.61)$ 

 $(2.62)$ 

Statistic

Test คือ

 $H_{\rm o}$  : ข้อมูลพาแนลมียูนิทรูท  $H_i$  : ข้อมูลพาแนล ไม่มียูนิทรูท

ถ้ำทั้ง Fisher's  $(P_{\lambda})$ Test และ  $Z$  - Statistic Test มีนัยสำคัญทางสถิติ แสดงว่า ปฏิเสธสมมติฐานหลัก หรือข้อมูลพาแนลไม่มียูนิทรูท แต่ถ้าทั้ง Fisher's  $(P_{\scriptscriptstyle\cal A})$  Test และ  $Z$  – Statistic Test ไม่มีนัยสำคัญทางสถิติ แสดงว่ายอมรับสมมติฐานหลัก หรือข้อมูลพาแนลมียูนิทรูท

เมื่อมีการศึกษาหลาย ๆ ประเทศข้ามช่วงเวลาไปพร้อม ๆ กัน การกำหนด พฤติกรรมของ error term จะยุ่งยากซับซ้อนขึ้น เพราะมีปัจจัยที่แตกต่างกันระหว่างประเทศและ ข้ามช่วงเวลา ซึ่งจะต้องนำมาพิจารณา หากไม่นำปัจจัยเหล่านี้มาพิจารณาค่า  $\,\beta\,$  ที่ได้จะมีความเอน เอียง (biased) และ ไม่มีประสิทธิภาพ (inefficient) การประมาณค่าโดยแยกปัจจัยที่กระทบแต่ละ ประเทศข้ามช่วงเวลา (panel data estimation) แบ่งเป็นการประมาณค่าแบบ Pooled OLS, Fixed Effects (FE) model llaz Random Effects (RE) model

### 2.2 การวิเคราะห์ความสัมพันธ์ของข้อมูลแบบพาแนล

ิการวิเคราะห์ความสัมพันธ์ของข้อมูลแบบพาแนลมีวิธีการวิเคราะห์ 3 วิธี คือ Pooled OLS, Fixed Effects Model และ Random Effects Model ซึ่งมีรายละเอียดดังต่อไปนี้

2.2.1 การวิเคราะห์ความสัมพันธ์ด้วยวิธี Pooled OLS

Pooled OLS เป็นการทดสอบอย่างง่าย โดยมีข้อสมมติว่าค่าคงที่และค่า ี สัมประสิทธิ์ของตัวแปรในสมการมีค่าเท่ากันทกหน่วย/ทกประเทศ และตลอดช่วงเวลาที่พิจารณา ซึ่งไม่ได้ประมาณค่าความแตกต่างระหว่างหน่วย/ประเทศในช่วงเวลาที่ศึกษา

แบบจำลองของ Pooled OLS คือ  $y_{it} = \alpha + x_{it}'\beta + \varepsilon_{it}$ 

### 2.2.2 การวิเคราะห์ความสัมพันธ์ด้วยวิธี Fixed Effects Model

Fixed Effects Model เป็นโมเคลเชิงเส้นอย่างง่าย ที่ intercept term แปร ผันไปตามแต่ละหน่วยเฉพาะ (ประเทศ) แบบจำลอง คือ

$$
y_{it} = \alpha_i + x_{it}'\beta + \varepsilon_{it}, \qquad \varepsilon_i \sim \text{IID}(0, \sigma_\varepsilon^2) \tag{2.63}
$$

อี้<br>
เคือ ข้อมูลภาคตัดขวาง ซึ่ง  $i = 1, ..., N$ <br>
เคือ ข้อมูลอนุกรมเวลา ซึ่ง  $t = 1, ..., T$ <br>  $y_{ii}$  คือ เวกเตอร์1x1 ของตัวแปรตาม  $\alpha$  คือ จำนวนจริง (Scalar)  $\beta$  คือ เวกเตอร์  $K$ น ของค่าสัมประสิทธิ์  $X_{\mu}$  คือ เวกเตอร์  $K\!x1$  ของตัวแปรอธิบาย

 $\varepsilon_{_{\!H}}$ กือ ค่าความคลาดเคลื่อน

้ และเมื่อเพิ่มตัวแปรหุ่นสำหรับแต่ละหน่วยเข้าไปในแบบจำลอง จะได้

$$
y_{it} = \sum_{j=1}^{N} \alpha_j d_{ij} + x_{it}' \beta + \varepsilon_{it}
$$
 (2.64)

โดย  $d_{ij} = 1$ ถ้า  $i = j$  และ  $d_{ij} = 0$ ถ้า  $i \neq j$  กำหนดให้แบบจำลองมีตัวแปร

หุ่นจำนวน N ตัว ค่าพารามิเตอร์  $\alpha_1,...,\alpha_N$  และ  $\beta$ จากสมการ $y_{ii} = \sum_{i=1}^{N} \alpha_j d_{ij} + x_{ii}' \beta + \varepsilon_{ii}$ สามารถคำนวณหาค่าได้โดยการใช้ Ordinary Least Square (OLS) โดย  $\beta$  คำนวณได้โดยใช้ Least Squares Dummy Variable (LSDV) โดยวิธีนี้จะทำให้ค่า  $\beta$  ที่ได้มีความเบี่ยงเบน ดังนั้นจึงขจัด ปัญหาดังกล่าวด้วยการเปลี่ยนแปลงข้อมูล โดยการเปลี่ยนสมการเป็น

$$
y_i = \alpha_i + x' \beta + \varepsilon_i \tag{2.65}
$$

โดย  $\overset{-}{y}_i = T^{-1} \sum y_{i t}$  และของตัวแปรอื่น ๆ ก็เช่นเดียวกัน ดังนั้นสามารถเขียนได้เป็น

$$
y_{ii} - y_i = \left(x_{ii} - x_i\right)^t \beta + \left(\varepsilon_{ii} - \varepsilon_i\right)
$$
 (2.66)

จากสมการ (2.66) ถือเป็นโมเคลที่แบ่งแยกออกจากค่าเฉลี่ยของแต่ละ หน่วยเฉพาะและไม่ได้รวมผลกระทบเฉพาะหน่วยของ  $\alpha_i$  กระบวนการปรับเปลี่ยนข้อมูลโดยแยก ส่วนออกจากค่าเฉลี่ยดังกล่าวเรียกว่า within transformation ค่า $\beta$  ที่คำนวณได้จากโมเดลดังกล่าว เรียกว่า within estimator หรือ fixed effects estimator และเช่นเดียวกันสามารถอธิบายโดยใช้ Least Squares Dummy Variable (LSDV) ใต้ดังนี้

$$
\hat{\beta_{FE}} = \left(\sum_{i=1}^{N} \sum_{t=1}^{T} \left(x_{it} - x_{i}\right) \left(x_{it} - x_{i}\right)^{t}\right)^{-1} \sum_{i=1}^{N} \sum_{t=1}^{T} \left(x_{it} - x_{i}\right) \left(y_{it} - y_{t}\right)
$$
(2.67)

ถ้าตั้งข้อสมมติว่าทุก ๆ  $x_{_{\!H}}$  เป็นอิสระจากทุก ๆ  $\varepsilon_{_{\!H}}$  การคำนวณโดยใช้ Fixed effect จะทำให้ค่า  $\beta$  ไม่เกิดการเบี่ยงเบน เพราะ  $\varepsilon_{_{\!H}}$ เป็นตัวกำหนด และ  $\stackrel{\frown}{\rho_{_{FE}}}$ ก็จะมีการ ้กระจายแบบปกติ นั่นกือ

$$
E\left\{ \left( x_{it} - x_{i} \right) \varepsilon_{it} \right\} = 0 \tag{2.68}
$$

แสดงให้เห็นว่า  $x_{ii}$  ไม่เกี่ยวข้องกับ  $\varepsilon_{ii}$ และ  $\bar{x}_{i}$  ไม่เกี่ยวข้องกับ error term

นั่นคือเงื่อนไข

$$
E\left\{x_{it}\varepsilon_{is}\right\}=0 \quad \text{and} \quad s,t\tag{2.69}
$$

ในกรณีดังกล่าวจะเรียก  $x_{\!i}$  ว่า Strictly exogeneous ที่ไม่ขึ้นอยู่กับค่า

error term ทั้งในอดีต ปัจจุบัน และอนาคต (แต่ในบางกรณีก็อาจจะกลายเป็นข้อจำกัดใด้) แต่ขึ้นอยู่ กับค่าในอดีตของ  $y_{\scriptscriptstyle \hat{u}}$ อธิบายตัวแปรอิสระของทุก ๆ ค่าความคลาดเคลื่อน โดยไม่มีค่าความ ้เบี้ยงเบนได้

$$
\hat{\alpha}_i = y_i - x_i' \hat{\beta}_{FE}
$$
\n
$$
\hat{\alpha}_i = y_i - x_i' \hat{\beta}_{FE}
$$
\n
$$
\hat{\beta}_i = 1, ..., N
$$
\n(2.70)

จากสมมติฐาน $E\left\{ \left( x_{ii}-x_i\right) \varepsilon _u\right\} =0$  กำหนดให้ ค่า  $T\rightarrow \alpha$ ค่าของ

 $\bar{y_i}$  และ  $\bar{x_i}$  จะ ไม่เบี่ยงเบนเข้าหากันถ้าหากว่าจำนวนค่าเฉพาะเพิ่มขึ้น

$$
V\left\{\hat{\beta_{FE}}\right\} = \sigma_{\varepsilon}^{2} \left(\sum_{i=1}^{N} \sum_{t=1}^{T} \left(x_{it} - \bar{x}_{i}\right) \left(x_{it} - \bar{x}_{i}\right)^{\prime}\right)^{-1}
$$
\n(2.71)

ถ้ำ T มีขนาดใหญ่ ก็ใช้ OLS estimate ในการคำนวณหา covariance matrix โดยมีพื้นฐานอยู่ใน within regression จากสมการ  $y_{it} - y_{it} = \left(x_{it} - x_{i}\right)^{2} \beta + \left(\varepsilon_{it} - \varepsilon_{i}\right)$ จะ ให้ค่าความแปรปรวนที่ถูกต้อง เพราะการเปลี่ยนรูปสมการจะทำให้เมทริกซ์ที่ได้เป็น Singular Matrix คำนวณหาค่า $\sigma_{\circ}^2$ 

$$
\hat{\sigma}_{e}^{2} = \frac{1}{N(T-1)} \sum_{i=1}^{N} \sum_{i=1}^{T} \left( y_{u} - \hat{\alpha}_{i} - x'_{u} \hat{\beta}_{FE} \right)^{2}
$$
\nCopyright

\nCopyright

\nCopyright

\nOutput

\nOutput

\nDescription:

\nOutput

\nDescription:

\nOutput

\nDescription:

\nOutput

\nDescription:

\nOutput

\nDescription:

\nOutput

\nDescription:

\nOutput

\nDescription:

\nOutput

\nDescription:

\nOutput

\nDescription:

\nDescription:

\nOutput

\nDescription:

\nDescription:

\nOutput

\nDescription:

\nDescription:

\nOutput

\nDescription:

\nDescription:

\nDescription:

\nOutput

\nDescription:

\nDescription:

\nDescription:

\nDescription:

\nOutput

\nDescription:

\nDescription:

\nDescription:

\nDescription:

\nOutput

\nDescription:

\nDescription:

\nDescription:

\nOutput

\nDescription:

\nDescription:

\nDescription:

\nOutput

\nDescription:

\nDescription:

\nDescription:

\nDescription:

\nOutput

\nDescription:

\nDescription:

\nDescription:

\nOutput

\nDescription:

\nDescription:

\nDescription:

\nOutput

\nDescription:

\nDescription:

\nDescription:

\nDescription:

\nOutput

\nDescription:

\nDescription:

\nDescription:

\nDescription:

\nOutput

\nDescription:

\nDescription:

\nDescription:

\nDescription:

\nDescription:

\nOutput

\nDescription:

\nDescription:

\nDescription:

\nOutput

\nDescription:

\nDescription:

\nDescription:

\nOutput

\nDescription:

\nDescription:

\nOutput

\nDescription:

\nDescription:

\nDescription:

\nOutput

\nDescription:

\nDescription:

\nDescription:

\nDescription:

\nDescription:

\nDescription:

\nOutput

\nDescription:

\nDescription:

\nDescription:

\n

มีความเป็นไปได้ในการนำมาประยุกต์ใช้กับตัวแปรที่ต้องการคำนวณค่า ออกจากจำนวนชุดของข้อมูลทั้งหมดนั่นคือ degree of freedom = n - K ด้วยการใช้ OLS covariance matrix ในสมการ  $y_{it} = \sum_{i=1}^{N} \alpha_j d_{ij} + x'_{it} \beta + \varepsilon_{it}$  โดยมีจำนวนตัวแปรหุ่น N ตัวแปร ซึ่งถือว่าให้ค่าที่ เชื่อถือได้ เพราะ degree of freedom ถูกต้องและมีความสัมพันธ์กับจำนวนตัวแปรหุ่น

สิ่งสำคัญคือ Fixed Effects Model เป็นโมเคลที่รวมเอาความแตกต่าง ภายใน (within) ของแต่ละหน่วย (ประเทศ) นั่นคือ อธิบายใด้ว่าอะไรคือความแตกต่างของ  $\vert y_{it} \vert$ กับ  $\bar{y}_i$ แต่ไม่สามารถอธิบายได้ว่าทำไม $\bar{y}_i$ แตกต่างจาก  $\bar{y}_i$ 

จากเมทริกซ์ค่าของ  $\beta$  ก็ได้รับผลกระทบมาจาก x ไม่ว่าจะเป็นการ เปลี่ยนแปลงข้ามช่วงเวลาหรือเฉพาะหน่วย จากการคำนวณโดยใช้ Fixed Effects Model ทำให้ ทราบว่า  $\beta$  ได้มาจากเปลี่ยนแปลงภายในของข้อมูลแต่ละหน่วย

จาก Fixed Effects Model มีข้อสมมติที่อาจเป็นไปได้เกี่ยวกับค่าคงที่ (intercept) ค่าสัมประสิทธิ์ของความชัน (slope coefficients) และค่าความคลาดเคลื่อน (error term,  $\varepsilon_{_{it}}$ ) ดังนี้ (Gujarati, 2003: 640-647)

1. ค่าสัมประสิทธิ์ของความชัน และ ค่าคงที่ คงที่ตลอดระยะเวลาและข้าม ี่ช่วงเวลาแต่ค่าความคลาดเคลื่อน แตกต่างกันในแต่ละหน่วยและข้ามช่วงเวลา

> 2. ค่าสัมประสิทธิ์ของความชันคงที่ แต่ค่าคงที่แตกต่างกันในแต่ละหน่วย 3. ค่าสัมประสิทธิ์ของความชันคงที่ แต่ค่าคงที่แตกต่างกันในแต่ละหน่วย

และข้ามช่วงเวลา

4. ค่าสัมประสิทธิ์ของความชัน และค่าคงที่แตกต่างกันในแต่ละหน่วย 5. ค่าสัมประสิทธิ์ของความชั้น และค่าคงที่แตกต่างกันในแต่ละหน่วย

และข้ามช่วงเวลา

#### 2.2.3 การวิเคราะห์ความสัมพันธ์ด้วยวิธี Random Effects Model

กำหนดให้  $\alpha_i$ เป็นปัจจัยสุ่ม มีความเป็นอิสระ และมีกระจายเหมือนกันใน แต่ละข้ามช่วงเวลา ดังนั้นเขียนแบบจำลอง Random Effects ได้ดังนี้

 $y_{it} = \mu + x_{it}' \beta + \alpha_i + \varepsilon_{it}, \quad \varepsilon_{it} \sim IID(0, \sigma_{\varepsilon}^2): \quad \alpha_i \sim IID(0, \sigma_{\alpha}^2)$  (2.73)

์ โดย  $\alpha_{_{i}}+\varepsilon_{_{it}}$ กือ ค่าความคลาดเคลื่อนซึ่งประกอบด้วยสองส่วน ส่วนแรก ้เป็นค่าความคลาดเคลื่อนของแต่ละหน่วยเฉพาะซึ่งไม่ผันแปรตามข้ามช่วงเวลา ส่วนที่สองเป็นส่วน ้คงเหลือของค่าความคลาดเคลื่อนที่มีข้อสมมติว่าไม่มีความเกี่ยวข้องกันในแต่ละข้ามช่วงเวลา ี ความสัมพันธ์ทั้งหมดของ error terms ในช่วงต่อของเวลาเป็นผลมาจากผลกระทบที่เกิดขึ้นเฉพาะ  $\alpha_i$  จึงมีข้อสมมติว่า $\alpha_i, \varepsilon_{i\iota}$  มีความสัมพันธ์ที่เป็นอิสระและไม่ขึ้นอยู่กับ  $x_{i\iota}$ นั่นแสดงให้เห็นว่าการ

คำนวณเพื่อหาค่า  $\mu$  และ  $\beta$  โดยใช้ OLS estimator ไม่เบี่ยงเบนและมีค่าสม่ำเสมอ จากโครงสร้าง ของ error term แสดงให้เห็นว่า  $\alpha_i + \varepsilon_{_{\!H}}$ เป็นส่วนหนึ่งของ autocorrelation (ปัญหาที่เกิดจากการที่ ้ค่าความผันแปรที่ไม่สามารถอธิบายได้โดยตัวแปรอิสระในแบบจำลองที่มีการผันแปรอย่างเป็น แบบแผน) ดังนั้น จึงทำให้ค่าที่ได้ไม่ถูกต้องและถ้าใช้ GLS estimator จะมีประสิทธิภาพมากกว่า

จาก GLS estimator สำหรับแต่ละหน่วย i ทุก error term จะสามารถเขียน

รวมกันได้เป็น  $\alpha_i t_r + \varepsilon_i$  โดย  $t_r = (1, 1, ..., 1)$  ของมิติ T และ  $\varepsilon_i = (\varepsilon_{i1}, ..., \varepsilon_{iT})'$  Covariance Matrix ของเวกเตอร์นี้คือ

$$
V\left\{\alpha_i t_T + \varepsilon_i\right\} = \Omega = \sigma_\alpha^2 t_T t_T' + \sigma_\varepsilon^2 I_T
$$
 (2.74)

โดย  $I_T$  คือ T – dimensional identity matrix

จากสมการนี้ทำให้สามารถใช้ GLS ในการคำนวณหาค่าพารามิเตอร์ของ แต่ละหน่วยโดยการคูณเพิ่มด้วยเวกเตอร์ ให้เป็น  $\Omega^{-1}$ ดังนี้

$$
\Omega^{-1} = \sigma_{\varepsilon}^2 \left[ I_T - \frac{\sigma_{\alpha}^2}{\sigma_{\varepsilon}^2 + T \sigma_{\alpha}^2} t_T t_T' \right]
$$
\n(2.75)

้ และสามารถเขียน ได้เป็น

$$
\Omega^{-1} = \sigma_{\varepsilon}^2 \left[ \left( I_T - \frac{1}{T} t_T t_T' \right) + \psi \frac{1}{T} t_T t_T' \right]
$$

 $(2.76)$ 

โดย

$$
\psi = \Omega^{-1} = \left[\frac{\sigma_{\varepsilon}^2}{\sigma_{\varepsilon}^2 + T\sigma_{\alpha}^2}\right]
$$
 (2.77)

คังนั้นสามารถหาค่า  $\beta$  โดยใช้ GLS estimator ดังนี้

$$
\hat{\beta}_{GLS} = \left(\sum_{i=1}^{N} \sum_{t=1}^{T} \left(x_{it} - x_{i}\right)\left(x_{it} - x_{i}\right) + \psi T \sum_{i=1}^{N} \left(x_{i} - x\right)\left(x_{i} - x\right)\right)^{-1}
$$
\nCorresponding  $\ln x \left(\sum_{i=1}^{N} \sum_{i=1}^{T} \left(x_{it} - x_{i}\right)\left(y_{it} - y_{i}\right) + \psi T \sum_{i=1}^{N} \left(x_{i} - x\right)\left(y_{i} - y\right)\right)$  (2.78)

\nCorresponding  $\ln x \left(\sum_{i=1}^{N} \sum_{i=1}^{T} \left(x_{it} - x_{i}\right)\left(y_{it} - y_{i}\right) + \psi T \sum_{i=1}^{N} \left(x_{i} - x\right)\left(y_{i} - y\right)\right)$  (2.78)

โดย  $x = (1/(NT))\sum_{i,t} x_{it}$ แทนค่าเฉลี่ยตลอดช่วงเวลาของ  $x_{it}$  ซึ่งเห็น

ได้ชัดว่าถ้า $\psi=0$  ผลจากการคำนวณโดย Fixed effects model จะเพิ่มขึ้นเพราะ $\psi\rightarrow 0$  ถ้า  $T \rightarrow \infty$  ถ้า  $\psi = 1$  การคำนวณ โดยใช้ GLS ก็เป็นเพียงแค่ OLS

จากรูปทั่วไปของ GLS estimator สามารถเขียนได้เป็น

$$
\hat{\beta}_{GLS} = \Delta \hat{\beta}_B + (I_k - \Delta) \hat{\beta}_{FE}
$$
\n(2.79)

โดย

$$
\hat{\beta}_B = \left(\sum_{i=1}^N \left(\overline{x}_i - \overline{x}\right) \left(\overline{x}_i - \overline{x}\right)'\right)^{-1} \sum_{i=1}^N \left(\overline{x}_i - \overline{x}\right) \left(\overline{y}_i - \overline{y}\right)
$$

เรียกว่า Between estimator

สำหรับค่า  $\beta$  ซึ่งก็คือ OLS estimator ในรูปของโมเคลของค่าเฉลี่ยเฉพาะ

$$
y_i = \mu + x_i \beta + \alpha_i + \varepsilon_i, \quad , i = 1,...,N
$$
 (2.80)

ให้เมทริกซ์  $\Delta^\frown$  เป็นเมทริกซ์ถ่วงน้ำหนัก และเป็นส่วนกลับของ covariance matrix ของ $\rho_{\scriptscriptstyle B}$  นั่นคือ GLS estimator เป็นเมทริกซ์ค่าเฉลี่ยถ่วงน้ำหนักระหว่างตัวแปร (between estimator) และ ภายในตัวแปร (within estimator) โดยตัวถ่วงน้ำหนักขึ้นอยู่กับ ้ความสัมพันธ์ของค่าความแปรปรวนระหว่างสองตัวแปร ซึ่งมีประสิทธิภาพกว่าการคำนวณค้วย OLS estimator เพราะถ้ำตัวแปรอธิบายมีความเป็นอิสระทุก ๆ  $\varepsilon_{\mu}$ และ  $\alpha_i$ การคำนวณด้วย GLS estimator จะไม่ทำให้เกิดการเอนเอียง (biased ) นั่นคือ

$$
E\left\{x_i \alpha_i\right\} = 0 \tag{2.81}
$$

และในทางปฏิบัติ  $\sigma_a^2$  และ  $\sigma_{\varepsilon}^2$  ไม่สามารถหาค่าได้ ดังนั้นในกรณีนี้ สามารถใช้ The feasible GLS estimator (EGLS) โดยความแปรปรวนที่ไม่ทราบค่ายังคงคำนวณใน

ขั้นตอนแรกโดยค่า  $\sigma_{\alpha}^2$ คำนวณได้มาจากส่วนคงเหลือภายใน ดังสมการ

 $\sigma_{\alpha}^2 +$ 

$$
\hat{\sigma}_{\varepsilon} = \frac{1}{N(T-1)} \sum_{i=1}^{N} \sum_{t=1}^{T} \left( y_{it} - y_{i} - \left( x_{it} - x_{i} \right)^{2} \hat{\beta}_{FE} \right)^{2}
$$
(2.82)

สำหรับ between regression ค่าความคลาดเคลื่อนของความแปรปรวนคือ

$$
\left(\frac{1}{T}\right)\sigma_{\varepsilon}^{2} \stackrel{\text{def}}{\text{tr}}\text{triv}
$$
\n
$$
\sigma_{B}^{2} = \left(\frac{1}{N}\right)\sum_{i=1}^{N} \left(\begin{matrix} -\hat{p}_{i} & \hat{p}_{i} \\ \hat{p}_{i} - \hat{\mu}_{B} - x_{i} & \hat{\beta}_{B} \end{matrix}\right)^{2}
$$
\n(2.83)

โดย  $\stackrel{\circ}{\mu_{B}}$  คือThe between estimator สำหรับ  $\mu$  และสามารถหาค่า  $\sigma_{\alpha}^{2}$  ได้จาก

46

$$
\sigma_{\alpha}^2 = \sigma_B - \frac{1}{T} \sigma_{\varepsilon}^2
$$
\n(2.84)

และมีความเป็นไปได้ในการปรับค่าการประมาณโดยทำ degree of freedom ให้ถูกต้องให้เป็น K+1 จึงเป็นเหตุผลที่ EGLS ถูกนำมาใช้ใน random effects estimator เพื่อหาค่า  $\beta$  และ  $\mu$ แทนด้วย  $\overset{\,\,\sim}{\rho_{\scriptscriptstyle FE}}$  สร้าง Covariance matrix ได้ดังนี้

$$
V\{\hat{\beta}_{RE}\} = \sigma_{\varepsilon}^{2} \left( \sum_{i=1}^{N} \sum_{t=1}^{T} \left( x_{it} - x_{t} \right) \left( x_{it} - x_{t} \right)^{t} + \psi \sum_{i=1}^{N} \left( x_{i} - x \right) \left( x_{i} - x \right)^{t} \right)^{-1}
$$
(2.85)

จากสมการ (2.85) แสดงให้เห็นว่า การใช้ Random Effects estimator มี ประสิทธิภาพมากกว่า Fixed Effects estimator ตราบเท่าที่  $\psi > 0$  โดยประสิทธิภาพที่เพิ่มขึ้นมา จาก  $x_i - x$  ความแตกต่างระหว่าง Pooled OLS, Fixed Effects Model กับ Random EffectsModel แสคงได้ดังตางที่ 2.1

ตารางที่ 2.1 แสดงความแตกต่างระหว่าง Pooled OLS, Fixed Effects Model กับ Random Effects Model

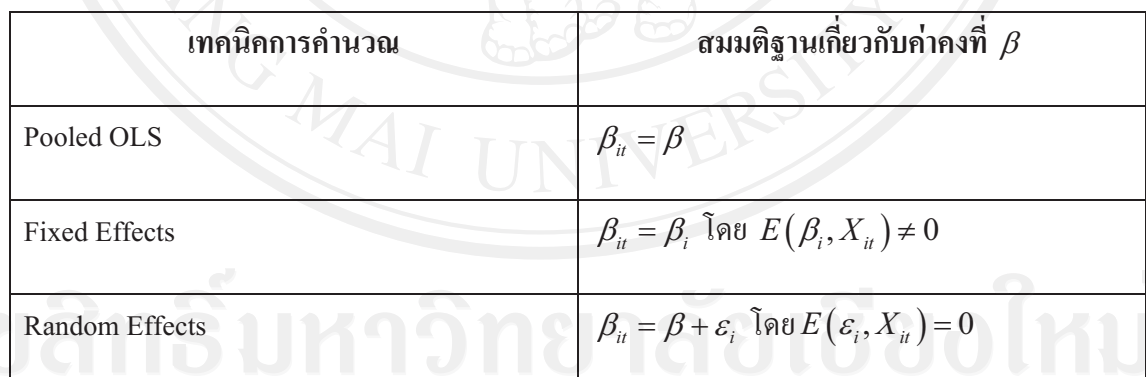

## ่ 2.2 ผลงานวิจัยที่เกี่ยวข้อง

ึภคพงษ์ พุมอาภรณ์ (2544) ศึกษาถึงแบบจำลองเศรษฐมิติสำหรับภาคการลงทุนของประเทศ ใทย โดยอาศัยแนวคิดของ cointegration and error correction mechanism ตามแนวทางของ Johansen โดยเริ่มต้นจากการนำตัวแปรที่ทำการศึกษาทั้งหมดมาทดสอบหาระดับของ order of integration จากวิธีของ Augmented Dickey –Fuller แล้วจึงนำตัวแปรทดสอบหาความสัมพันธ์ใน ระยะยาว และการปรับตัวในระยะสั้นอีกครั้งหนึ่ง

ผลการศึกษาพิจารณาโดยนำสมการการปรับตัวในระยะสั้นของการลงทุนส่วนต่างๆ ไปทำการ ้ รวมกับแบบจำลองเศรษฐกิจมหภาคของประเทศไทยในส่วนอื่นๆ คือ ภาคการผลิต simulation แรงงาน และระดับราคา ภาคการบริโภค ภาครัฐบาล ภาคการส่งออกและนำเข้า และภาคการเงิน ้ผลการศึกษาพบว่า การส่งผ่านข้อมูลจากการลงทุนในภาคต่างๆ ไปสู่ภาคการผลิตให้ผลเป็นที่น่า พอใจโดยมีค่าของ Theil's Inequality Coefficient ในแต่ละสมการมีค่าอยู่ระหว่าง 0.0065 จนกระทั่ง ้ถึง 0.075 ขณะที่แบบจำลองการลงทุนที่ทำการศึกษาผ่านด้วยข้อมูลรายใตรมาสนั้น มีความสามารถ ในการพยากรณ์ค้อยกว่าเล็กน้อย ได้แก่สมการเงินลงทุนโดยตรงสุทธิจากต่างประเทศ สมการเงิน ้ลงทุนในหลักทรัพย์สุทธิจากต่างประเทศ โดยสรุปแล้วผลการศึกษานั้นสามารถนำไปพยากรณ์ภาค ึการลงทุนของประเทศไทยได้ดี อย่างไรก็ตามแบบจำลองยังสามารถปรับปรุงให้ดีขึ้นได้โดยเพิ่ม ี ส่วนของการเปลี่ยนแปลงทางด้านเทคโนโลยี (technological change) ของภาคการลงทุนได้อีก

นันท์นภัส เลิศจรรยารักษ์ (2548) ศึกษาถึงลักษณะความสัมพันธ์ที่เกิดระหว่างปัจจัย ึภายในประเทศต่อการเคลื่อนย้ายเงินลงทุนโดยตรงจากต่างประเทศ เพื่อประยุกต์ใช้เทคนิคทางสถิติ แบบ Impulse Response Function กับการศึกษาปัจจัยที่กำหนดเงินลงทุนโดยตรงจากต่างประเทศ ตัวแปรทางเศรษฐกิจมหภาคที่นำมาพิจารณาศึกษาได้แก่ เงินลงทุนโดยตรงจากต่างประเทศ ผลิตภัณฑ์มวลรวมภายในประเทศ อัตราแลกเปลี่ยน อัตราเงินเฟือ และอัตราคอกเบี้ยโดยใช้ข้อมูล ทุติยภูมิเป็นรายเดือน ตั้งแต่เดือนมกราคม พ.ศ. 2540 – เดือนธันวาคม พ.ศ. 2546 การศึกษานี้ได้ ประยุกต์แบบจำลองทางเศรษฐมิติด้วยเทคนิควิธีแบบ Impulse Response Function และใด้เพิ่มการ วิเคราะห์แบบ Variance Decomposition เข้าไปด้วยเพื่อเปรียบเทียบความสำคัญของปัจจัยกำหนด แต่ละตัว

ี ผลการศึกษาในเบื้องต้นพบว่า ตัวแปรทกตัวมีลักษณะนิ่ง (stationary) ในระดับผลต่างครั้งที่ 1 (first difference) ที่ระดับนัยสำคัญ 0.01 และจากผลการวิเคราะห์ Impulse Response Function และ Variance Decomposition พบว่าเมื่อเกิดการเปลี่ยนแปลงของเงินลงทุนโดยตรงจากต่างประเทศ ตัวแปรที่ได้รับผลกระทบมากที่สุด ได้แก่ อัตราเงินเฟ้อ เมื่อเกิดการ อย่างฉับพลัน (shock) เปลี่ยนแปลงของผลิตภัณฑ์มวลรวมภายในประเทศอย่างฉับพลัน ตัวแปรที่ได้รับผลกระทบมาก ที่สุด ได้แก่ เงินลงทุนโดยตรงจากต่างประเทศ เมื่อเกิดการเปลี่ยนแปลงของอัตราแลกเปลี่ยน และ อัตราเงินเฟืออย่างฉับพลัน ตัวแปรที่ได้รับผลกระทบมากที่สุด ได้แก่ อัตราคอกเบี้ย และเมื่อเกิดการ เปลี่ยนแปลงของอัตราดอกเบี้ยอย่างฉับพลัน ตัวแปรที่ได้รับผลกระทบมากที่สุด ได้แก่อัตราเงินเฟ้อ

ิ บุณยกร บุณยรัตพันธุ์ (2551) ศึกษาผลกระทบของปัจจัยทางเศรษฐกิจมหภาคที่มีต่อความผัน ้ผวนของมูลค่าการส่งออกสินค้า และการลงทุนโดยตรงจากต่างประเทศของประเทศไทยตัวแปร ทางเศรษฐกิจมหภาคที่นำมาใช้วิเคราะห์ในแบบจำลองของการส่งออกประกอบด้วย อัตรา ้แลกเปลี่ยน ระดับรายใด้ในประเทศคู่ค้า และราคาสินค้าออกโดยเปรียบเทียบ ส่วนในแบบจำลอง ของการลงทุนโดยตรงจากต่างประเทศได้แก่ อัตราแลกเปลี่ยน อัตราเงินเฟือ อัตราการเติบโตทาง เศรษฐกิจ สัดส่วนมูลค่าการส่งออกกับผลิตภัณฑ์มวลรวมภายในประเทศ และอัตราดอกเบี้ยใน ต่างประเทศ โดยในการทดสอบจะมีกลุ่มประเทศที่ทำการศึกษาดังนี้คือ สหรัฐอเมริกา ญี่ปุ่น ้มาเลเซีย เคนมาร์ก และแคนาดา ในการวิเคราะห์ใช้ข้อมูลรายเดือนตั้งแต่เดือน มกราคมปีพ.ศ. 2542 ไปจนถึงเดือนธันวาคม ปี พ.ศ. 2549 โดยการประยกต์ใช้เทคนิควิธี Generalized Autoregressive Conditional Heteroscedasticity ในการศึกษา

ผลการศึกษาในแบบจำลองของการส่งออกพบว่า ความผันผวนของตัวแปรทางเศรษฐกิจ ้มหภาคทั้ง 3 ตัวมีความสัมพันธ์ในทิศทางเดียวกันกับความผันผวนของการส่งออก โดยความผัน ้ผวนของอัตราแลกเปลี่ยนส่งผลกระทบในกรณีของประเทศสหรัฐอเมริกา มาเลเซีย และเคนมาร์ก ้ความผันผวนของระดับรายได้ในประเทศคู่ค้าส่งผลกระทบในกรณีของประเทศสหรัฐอเมริกา ญี่ปุ่น และแคนาดา ส่วนความผันผวนของราคาสินค้าออกโดยเปรียบเทียบส่งผลกระทบเพียงกรณีของ ประเทศสหรัฐอเมริกา

้สำหรับการศึกษาในแบบจำลองของการลงทุนโดยตรงจากต่างประเทศพบว่า ตัวแปรที่ศึกษา ทุกตัวมีความสัมพันธ์ในทิศทางเดียวกันกับความผันผวนของการลงทุนโดยตรงจากต่างประเทศ โดยความผันผวนของอัตราแลกเปลี่ยนส่งผลกระทบในกรณีของประเทศสหรัฐอเมริกา ญี่ปุ่น ้มาเลเซีย และเคนมาร์ก ความผันผวนของอัตราเงินเฟือส่งผลกระทบต่อทุกประเทศที่ศึกษาความผัน ผวนของอัตราการเติบโตทางเศรษฐกิจส่งผลกระทบในกรณีของประเทศสหรัฐอเมริกา และ แคนาดา ความผันผวนของสัดส่วนมูลค่าการส่งออกกับผลิตภัณฑ์มวลรวมภายในประเทศส่ง ี่ผลกระทบต่อทกประเทศที่ศึกษายกเว้นประเทศมาเลเซีย ส่วนความผันผวนของอัตราดอกเบี้ยใน ต่างประเทศส่งผลกระทบเพียงกรณีของประเทศญี่ปุ่น

รัตนสุรังค์ (2551) ศึกษาผลกระทบจากการลงทุนโดยตรงจากต่างประเทศที่มีต่อการ ศนิธิ ้เจริญเติบโตทางเศรษฐกิจของกลุ่มประเทศอาเซียน โดยแบบจำลองที่ใช้ในการศึกษาเป็น แบบจำลองเชิงเส้นตรง (Linear Form) ซึ่งประกอบด้วยตัวแปรอิสระ คือ การลงทุนโดยตรงจาก ้ต่างประเทศที่แท้จริง การลงทุนภาคเอกชนภายในประเทศที่แท้จริง มูลค่าการส่งออกที่แท้จริง และ ึการจ้างงานภายในประเทศ และตัวแปรตาม คือ ผลิตภัณฑ์มวลรวมภายในประเทศเบื้องต้นที่แท้จริง โดยทำการศึกษาประเทศที่เป็นสมาชิกของอาเซียนทั้งหมด 8 ประเทศ ได้แก่ กัมพูชา อินโดนีเซีย ี สาธารณรัฐประชาธิปไตยประชาชนลาว มาเลเซีย ฟิลิปปินส์ สิงคโปร์ ไทย และเวียดนาม ข้อมูลที่ ใช้ในการศึกษาเป็นข้อมูลรายปี ตั้งแต่ ปี พ.ศ.2533 จนถึง ปี พ.ศ. 2549 รวมทั้งสิ้น 17 ปี โดยใช้ เทคนิคการประมาณ Panel Data ด้วยวิธี Fixed Effect ในการประมาณแบบจำลองที่ใช้ในการศึกษา ้ผลการทดสอบคุณสมบัติความนิ่งของข้อมูลสำหรับตัวแปรที่ใช้ในการศึกษา โดยการทดสอบ

Panel Unit Root Test ด้วยวิธี Combining p-value Test พบว่า ตัวแปรทุกตัวมีลักษณะนิ่ง และมี อันดับความสัมพันธ์ของข้อมูลในอันดับที่ 1 ดังนั้นจึงสามารถนำตัวแปรดังกล่าวไปทดสอบ ้ ความสัมพันธ์ระหว่างตัวแปรผลิตภัณฑ์มวลรวมภายในประเทศเบื้องที่แท้จริงและตัวแปรทาง เศรษฐกิจอื่นๆที่ใช้ในแบบจำลอง

ในกรณีของประเทศกัมพูชา อินโคนีเซีย ลาว และ ผลการทดสอบด้วยวิธี Fixed Effect ฟิลิปปินส์ พบว่า ตัวแปรที่มีนัยสำคัญทางสถิติต่อผลิตภัณฑ์มวลรวมภายในประเทศเบื้องต้นที่ ้แท้จริง ได้แก่ ตัวแปรการลงทุนภาคเอกชนภายในประเทศที่แท้จริง และมูลค่าการส่งออกที่แท้จริง โดยมีความสัมพันธ์ไปในทิศทางเดียวกัน

ประเทศมาเลเซีย ไทย และเวียดนาม พบว่า ตัวแปรที่มีนัยสำคัญทางสถิติต่อผลิตภัณฑ์มวลรวม ภายในประเทศเบื้องต้นที่แท้จริง ได้แก่ ตัวแปรการลงทุนโดยตรงจากต่างประเทศที่แท้จริง การ ลงทุนภาคเอกชนภายในประเทศที่แท้จริง และมูลค่าการส่งออกที่แท้จริง โดยมีความสัมพันธ์ไปใน ทิศทางเดียวกันและประเทศสิงคโปร์ พบว่า ตัวแปรที่มีนัยสำคัญทางสถิติต่อผลิตภัณฑ์มวลรวม ภายในประเทศเบื้องต้นที่แท้จริง ได้แก่ ตัวแปรการลงทนโดยตรงจากต่างประเทศที่แท้จริง การ ลงทุนภาคเอกชนภายในประเทศที่แท้จริง มูลค่าการส่งออกที่แท้จริง และการจ้างงาน ภายใบประเทศ โดยมีความสัมพับธ์ไปใบทิศทางเดียวกับ

อรรถพล มาพวง(2551) ศึกษาถึงความสัมพันธ์ระหว่างการลงทนโดยตรงจากต่างประเทศกับ ้ตัวแปรทางเศรษฐกิจ โดยปัจจัยทางด้านเศรษฐศาสตร์ที่ใช้ในการศึกษาได้แก่ คือมูลค่าของ ผลิตภัณฑ์มวลรวมภายในประเทศเบื้องต้น อัตราเงินเฟือภายในประเทศโดยเปรียบเทียบ อัตรา ี แลกเปลี่ยนเงินตราที่แท้จริง อัตราคอกเบี้ยเงินกู้ภายในประเทศโดยเปรียบเทียบ และมูลค่าของการ ้ส่งออกของแต่ละประเทศ โดยประเทศที่ใช้ในการศึกษาประกอบด้วย ประเทศจีน เวียดนาม และ ไทย ซึ่งข้อมูลที่ใช้เป็นข้อมูลทุติยภูมิแบบรายไตรมาส ช่วงระหว่างปี 2540 ถึงปี 2549 โดยใช้วิธีการ ทคสอบความสัมพันธ์เชิงดุลยภาพในระยะยาวของ Johansen - Juselius ผลการศึกษาพบว่า ใน ประเทศจีนมูลค่าของผลิตภัณฑ์มวลรวมภายในประเทศเบื้องต้น อัตราดอกเบี้ยเงินกู้ภายในประเทศ โดยเปรียบเทียบ และอัตราแลกเปลี่ยนเงินตราที่แท้จริง มีความสัมพันธ์ในทิศทางตรงกันข้ามกับการ ลงทุนโดยตรงจากต่างประเทศ สำหรับมูลค่าของการส่งออก และอัตราเงินเฟือภายในประเทศโดย เปรียบเทียบมีความสัมพันธ์ในทิศทางเดียวกันกับการลงทุนโดยตรงจากต่างประเทศ ในประเทศ เวียดนาม ปัจจัยทางด้านเศรษฐศาสตร์มีความสัมพันธ์ในทิศทางเดียวกันกับการลงทุนโดยตรงจาก ์ ต่างประเทศหมด มีเพียงอัตราแลกเปลี่ยนเงินตราที่แท้จริงเท่านั้น ที่มีความสัมพันธ์ในทิศทาง ้ตรงกันข้าม ในส่วนของประเทศไทย อัตราดอกเบี้ยเงินกู้ภายในประเทศโดยเปรียบเทียบ และมูลค่า ของการส่งออก มีความสัมพันธ์ในทิศทางตรงกันข้ามกับการลงทุนโดยตรงจากต่างประเทศ สำหรับ มูลค่าของผลิตภัณฑ์มวลรวมภายในประเทศเบื้องต้น อัตราแลกเปลี่ยนเงินตราที่แท้จริง อัตราเงิน เฟื่อภายในประเทศโดยเปรียบเทียบ มีความสัมพันธ์ในทิศทางเดียวกันกับการลงทุนโดยตรงจาก ต่างประเทศ

Chowdhury and Mavrotas (2006) ได้ทำการศึกษาถึงความสัมพันธ์ของการลงทุนโดยตรง ิจากต่างประเทศกับการเจริญเติบโตทางเศรษฐกิจของ 3 ประเทศ ซึ่งประกอบไปด้วยประเทศไทย มาเลเซีย และชิลี โคยใช้ข้อมูลอนุกรมเวลารายปี ตั้งแต่ปี 1969 ถึง 2000 โดยใช้ Granger causality tests ในการทดสอบความสัมพันธ์ของตัวแปรทางเศรษฐศาสตร์ทั้งสองตัวนี้พบว่าในประเทศไทย และประเทศมาเลเซีย มีความสัมพันธ์กันแบบสองทิศทางเป็นปัจจัยกำหนดซึ่งกันและกัน ในขณะที่ ประเทศชิลี มีเพียงแค่ GDP ที่เป็นตัวกำหนดการลงทุนโดยตรงจากต่างประเทศเท่านั้น

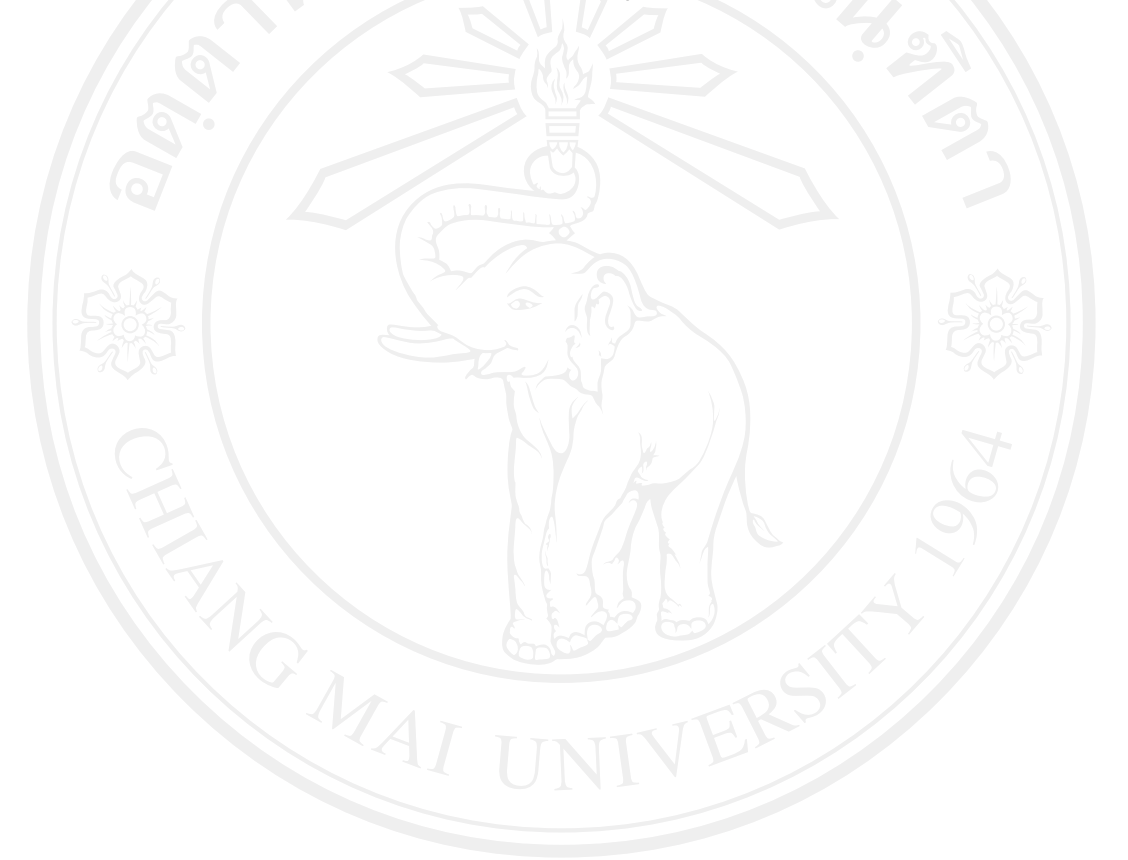